# Learning to Ignore OSGi

### **Modularity**

- This presentation is **not** about modularity
- It assumes we all know what modularity is and agree it is *a good thing*
	- If you feel otherwise please leave or stop reading
- This presentation is about using OSGi as a means to achieve modularity

• I asked a developer on a 250-plus bundle OSGi project, "*How much have you read about OSGi?*" The answer?

- I asked a developer on a 250-plus bundle OSGi project, "*How much have you read about OSGi?*" The answer?
	- "*I've never read any OSGi documentation at all.*"

- I asked a developer on a 250-plus bundle OSGi project, "*How much have you read about OSGi?*" The answer?
	- "*I've never read any OSGi documentation at all.*"
- Clearly, this can't be the approach of the average corporate developer, can it?

- I asked a developer on a 250-plus bundle OSGi project, "*How much have you read about OSGi?*" The answer?
	- "*I've never read any OSGi documentation at all.*"
- Clearly, this can't be the approach of the average corporate developer, can it?
	- Shortly after the above, I read the following on an OSGi-oriented mailing list:

"*I represent the mainstream corporate developer who only wants to consume OSGi but not understand it.*"

#### Reality check

• We have people who think they can use a technology in projects (or even base projects on it) with *little or no* understanding of it

#### Reality check

- We have people who think they can use a technology in projects (or even base projects on it) with *little or no* understanding of it
	- *This seems like it has a debatable value proposition, but...*

#### Reality check

- We have people who think they can use a technology in projects (or even base projects on it) with *little or no* understanding of it
	- *This seems like it has a debatable value proposition, but...*
- Ok, fine, this presentation will help you *learn to ignore* OSGi...

#### The first step

The first step in learning to ignore OSGi is...

#### The first step

The first step in learning to ignore OSGi is...

Accept the fact that you *can't* completely ignore OSGi! you

### Why?

### Why?

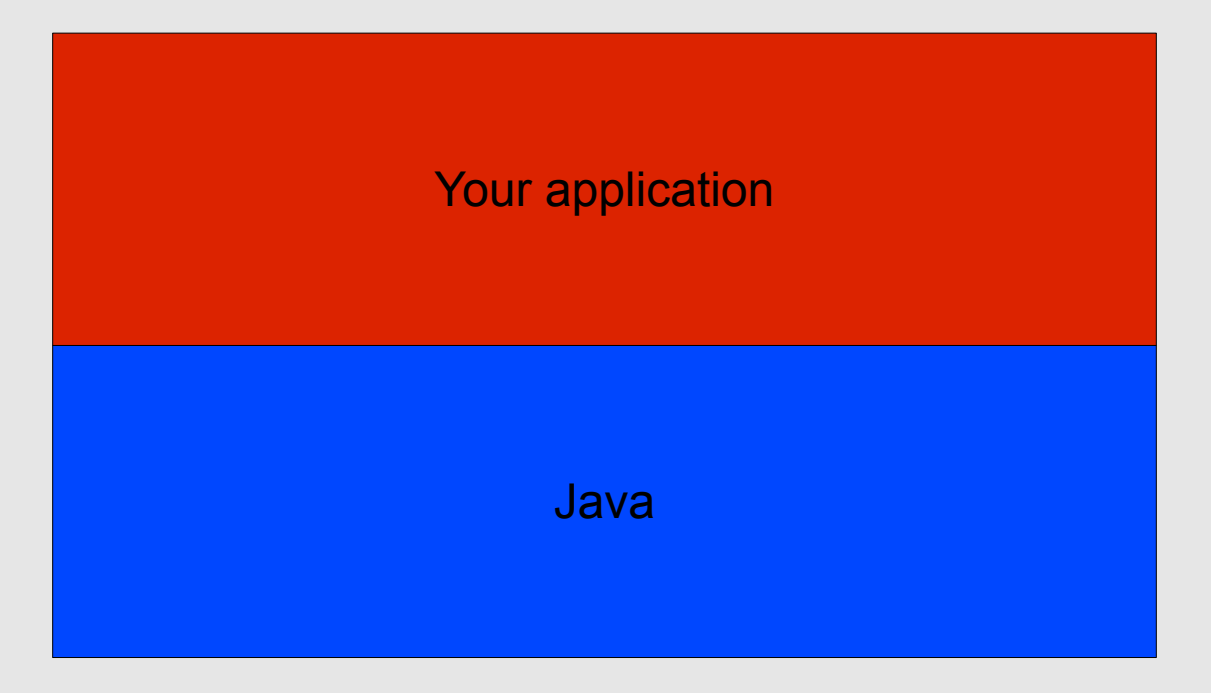

*January 25, 2011 Richard S. Hall*

## Why?

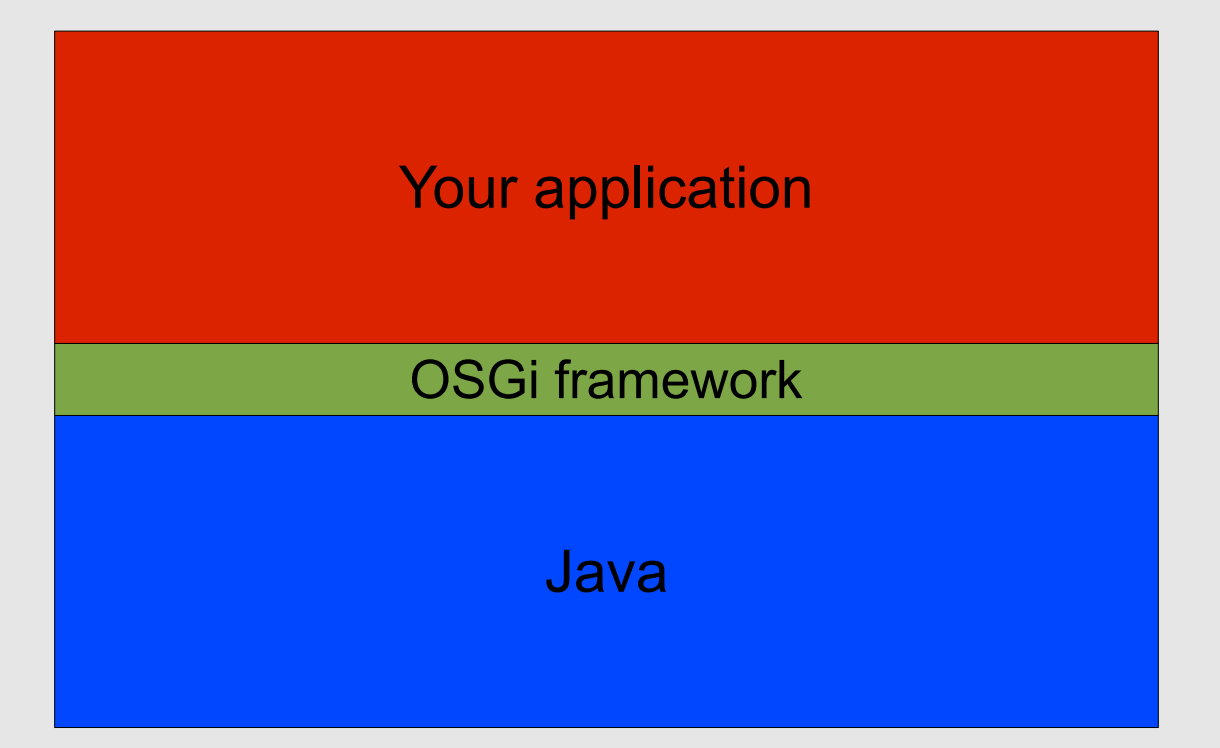

#### OSGi adds a layer to enforce modularity by *limiting* type visibility

*January 25, 2011 Richard S. Hall*

To clarify, let's review how type visibility is handled in standard Java...

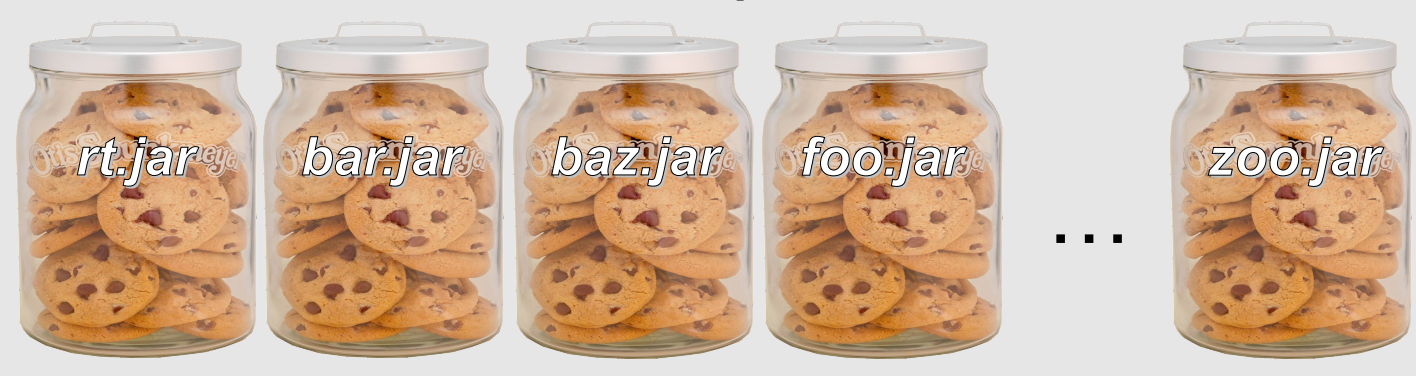

#### *Class path*

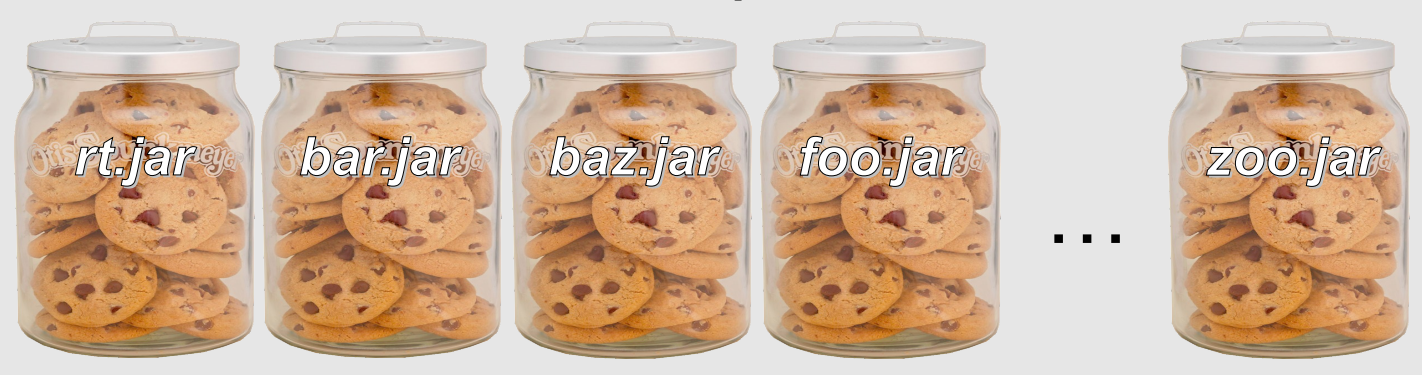

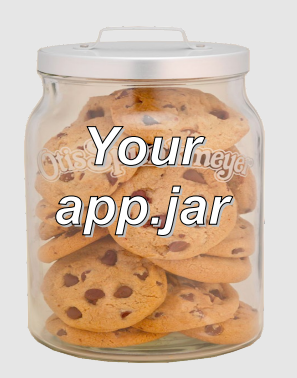

Besides its own types, which types are visible to your application?

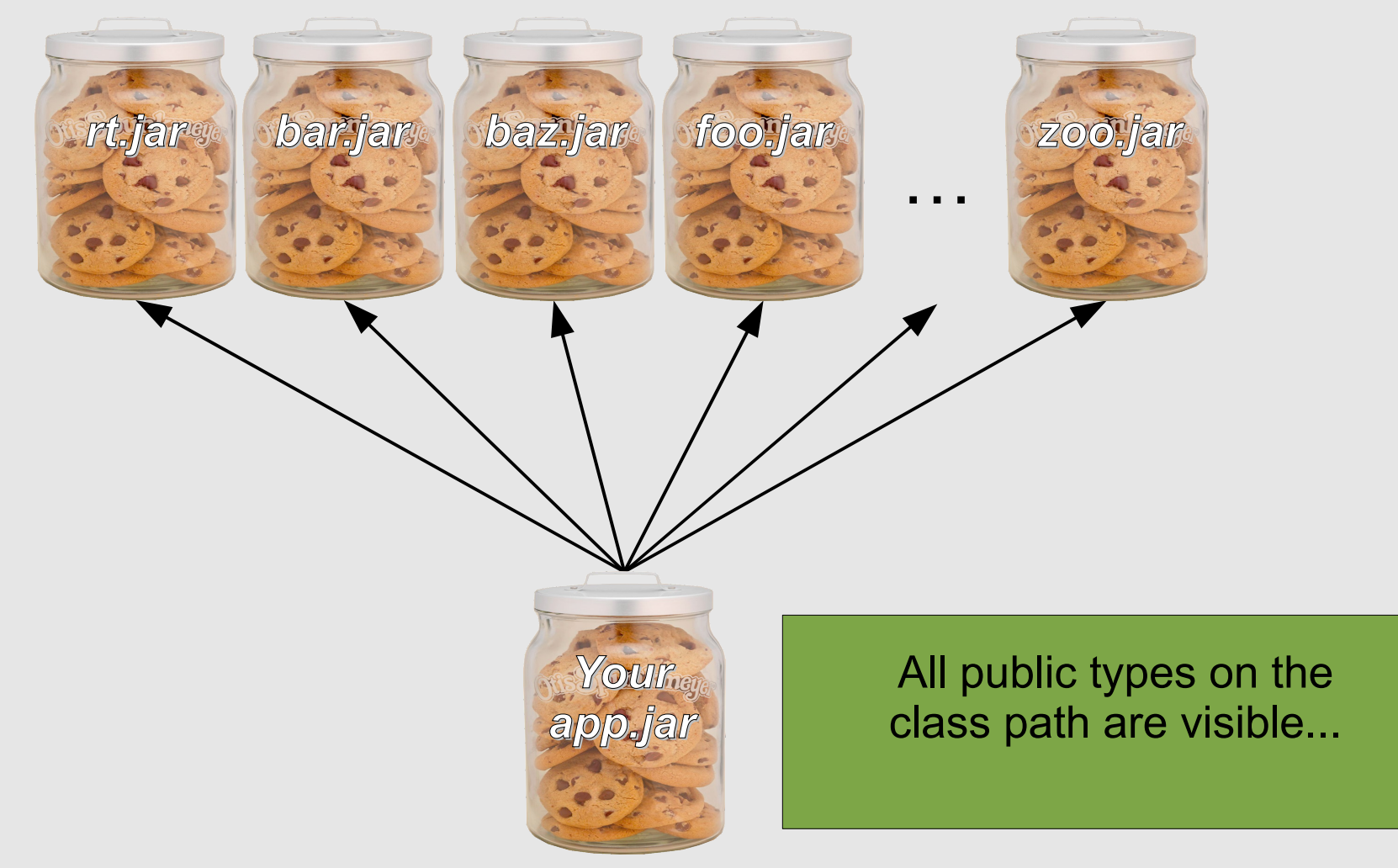

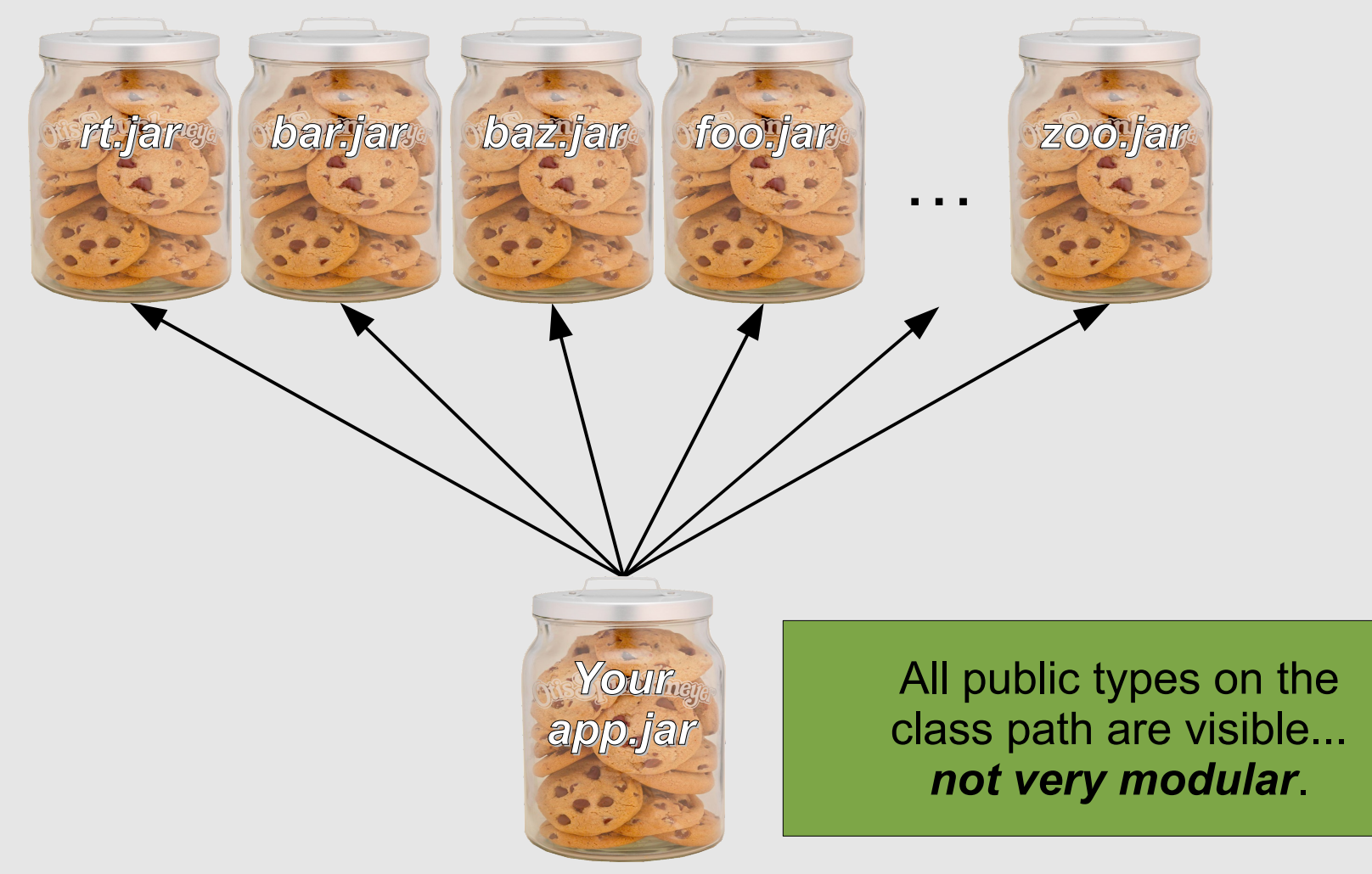

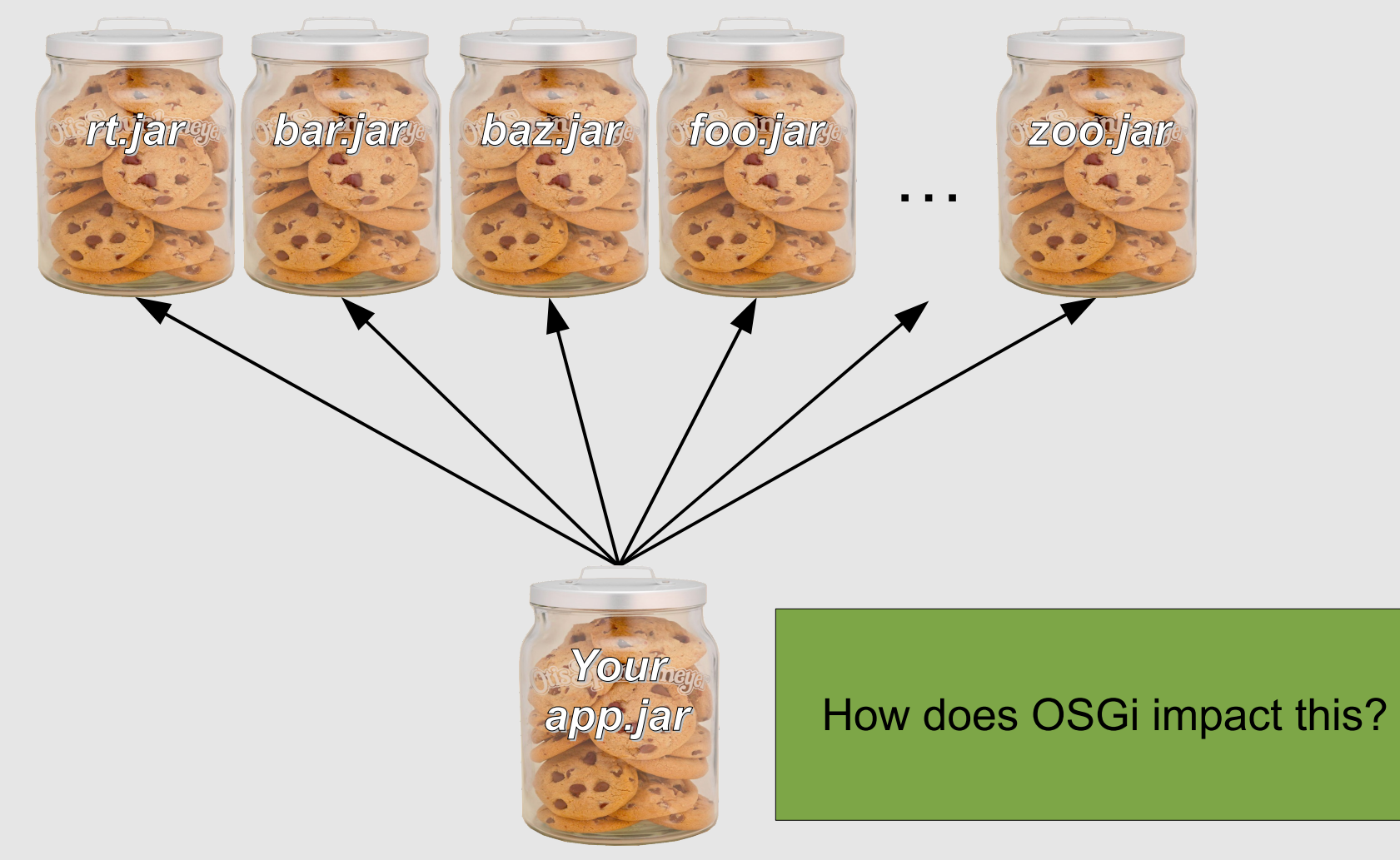

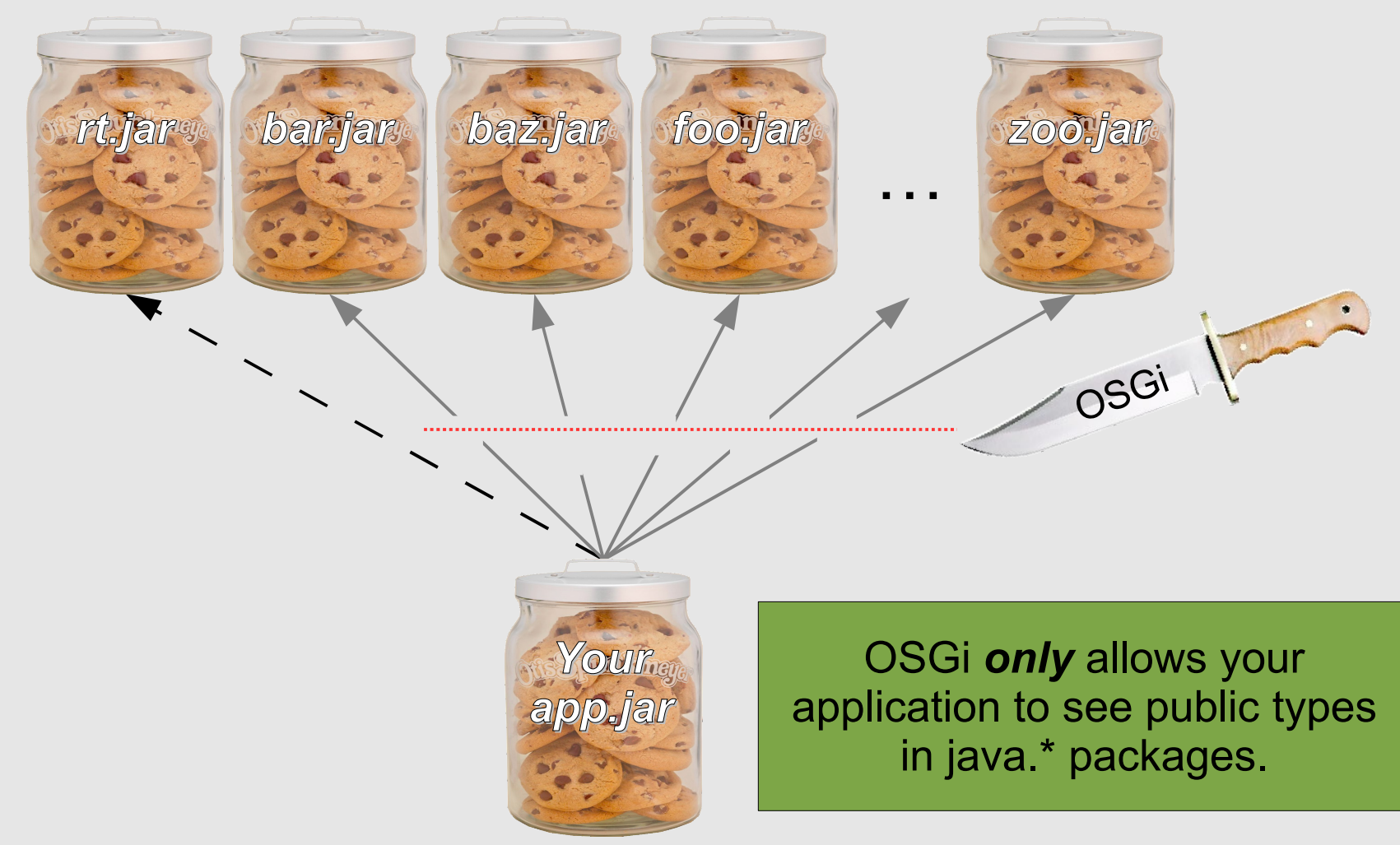

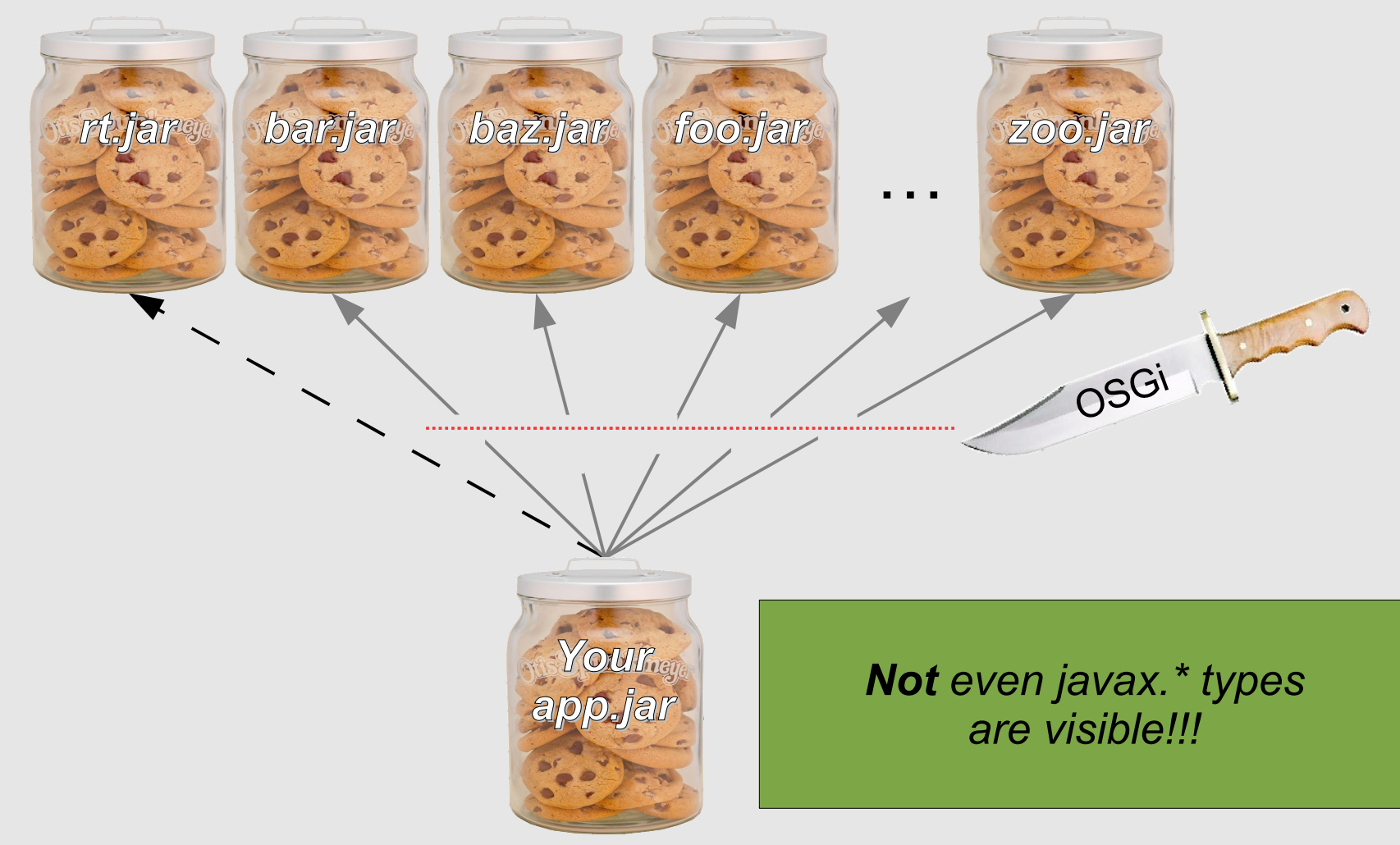

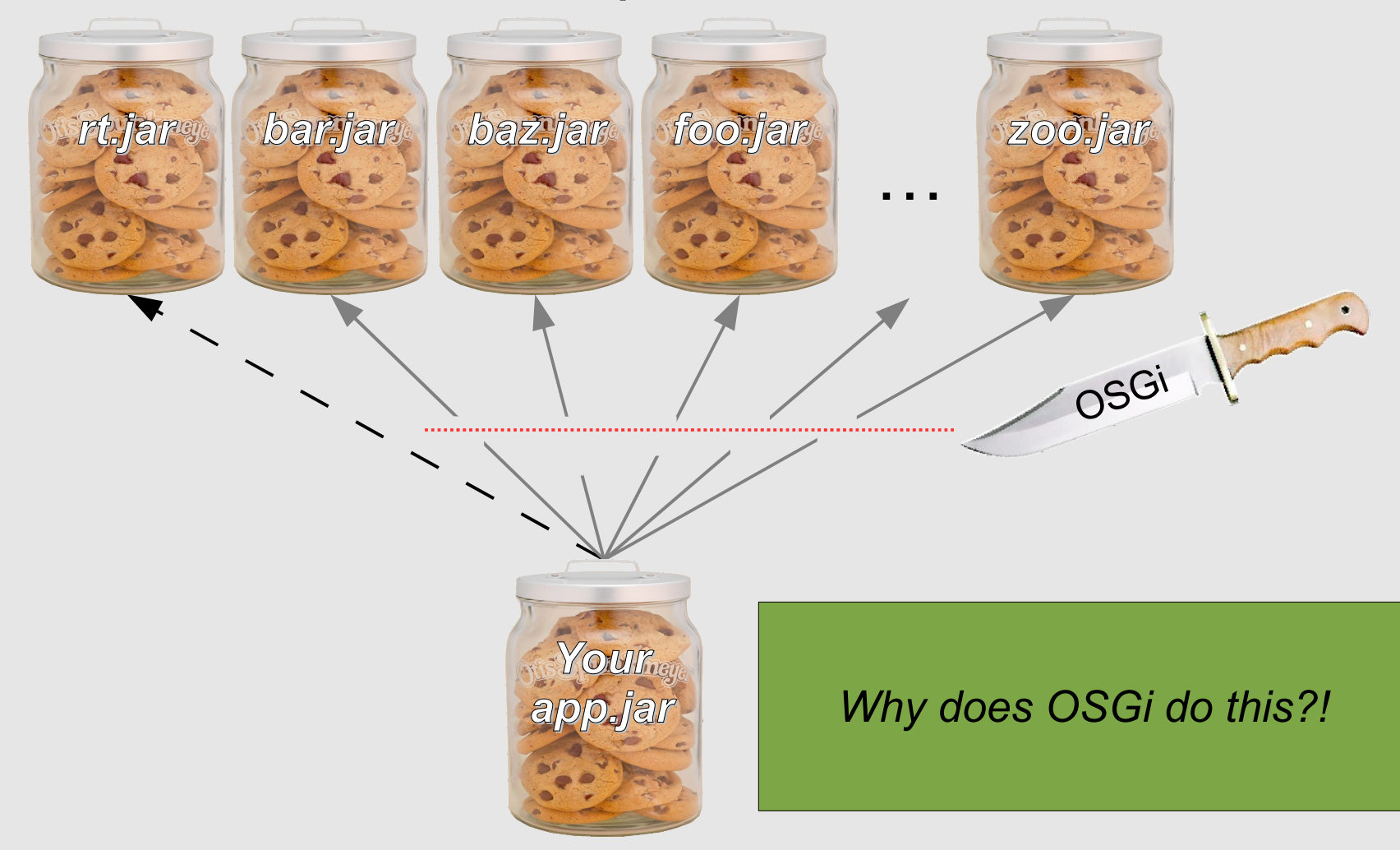

#### *Class path*

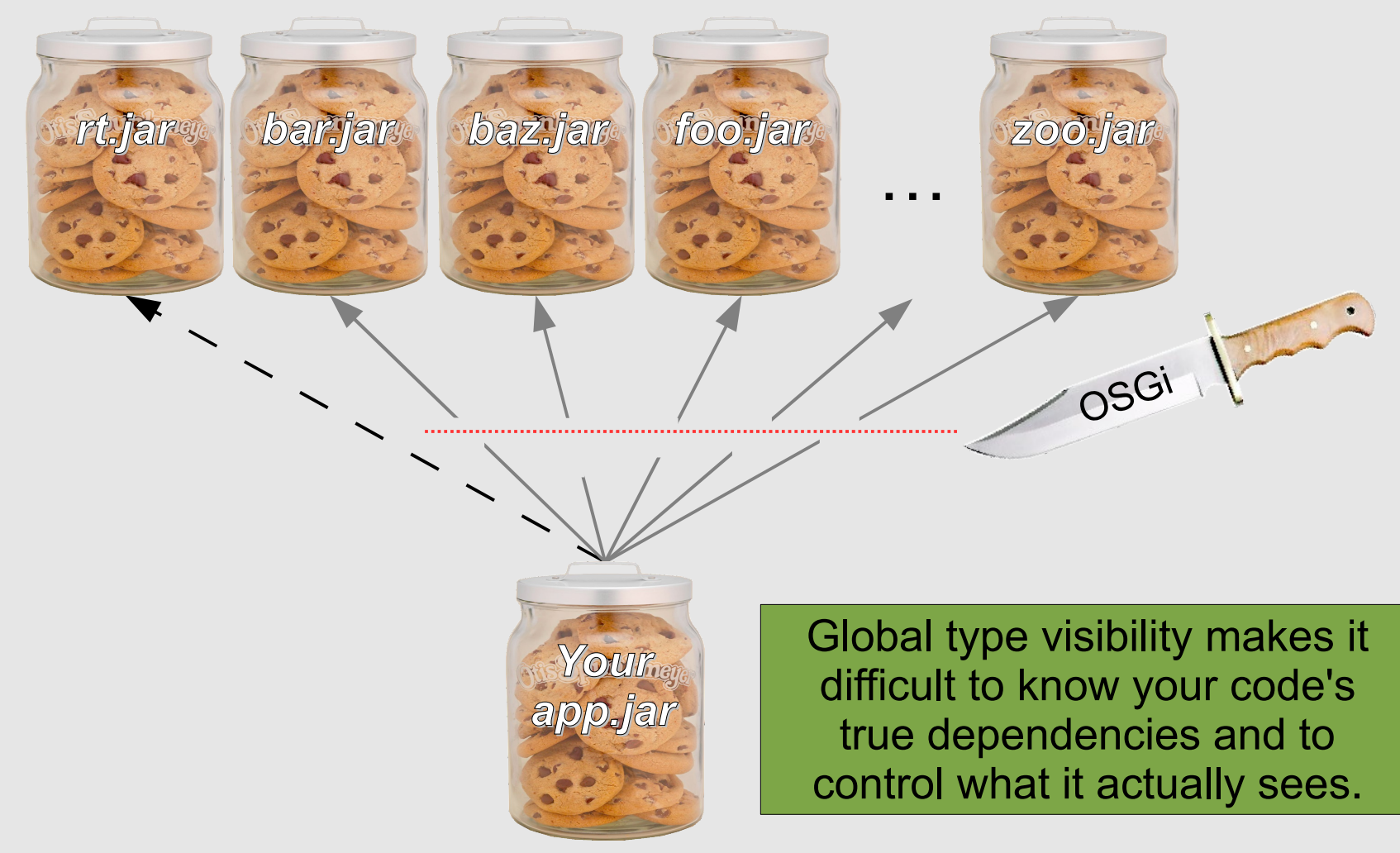

*January 25, 2011 Richard S. Hall*

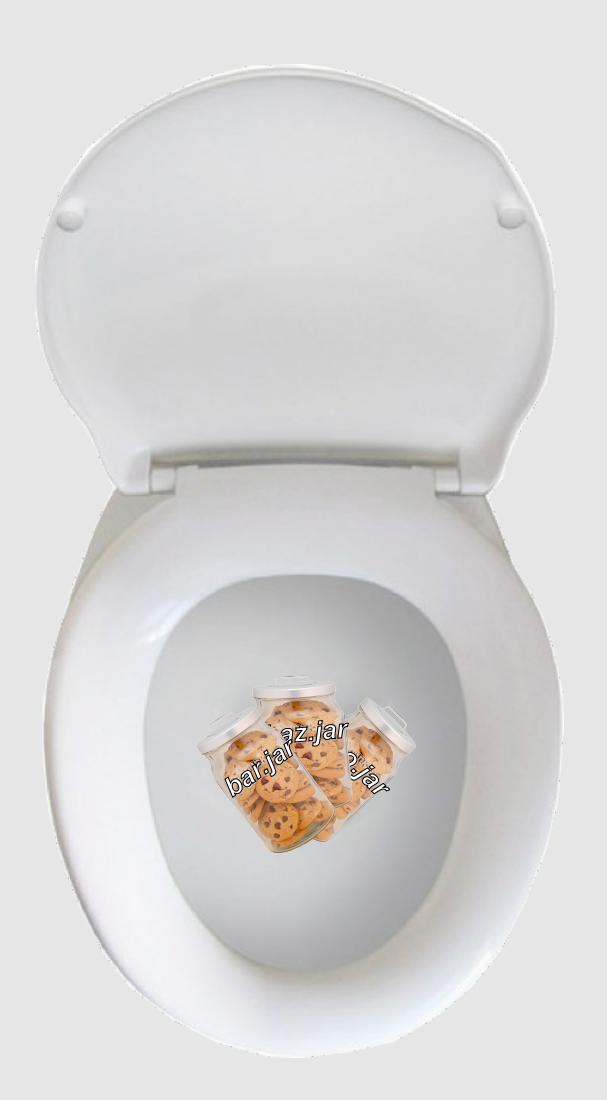

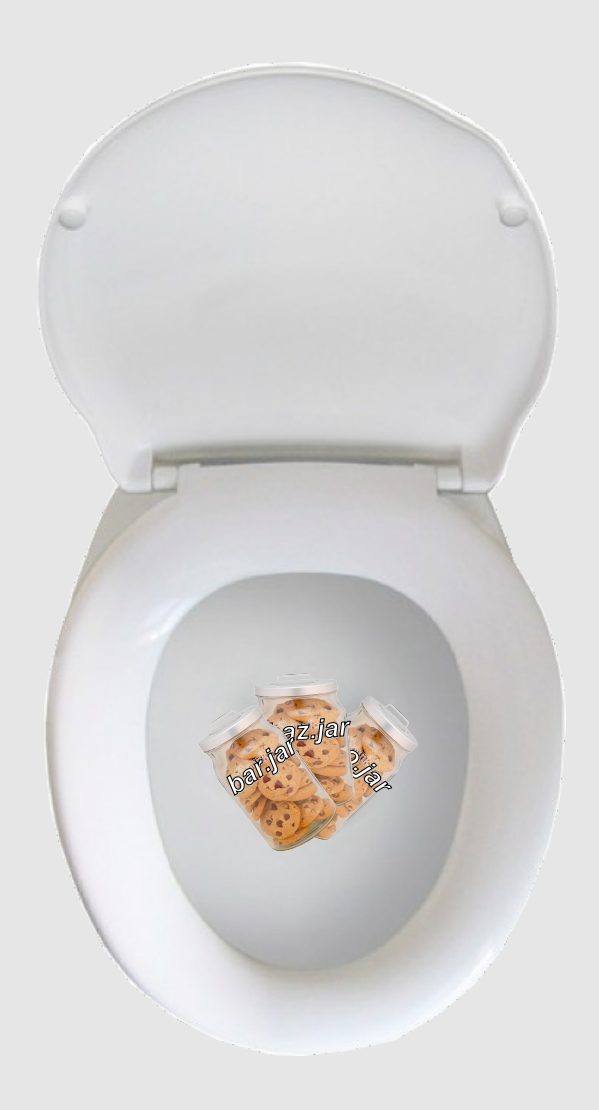

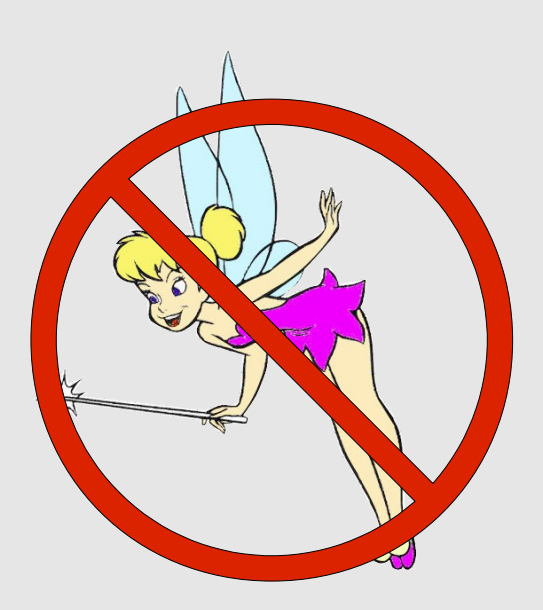

*Ok, not really, but sort of... there is no magic OSGi pixie dust!*

- The MuleSoft fallacy
	- http://blogs.mulesoft.org/osgi-no-thanks/
	- To paraphrase (not a quote):
		- "OSGi provides little value and is too complex as demonstrated by our failed attempt to make modularity invisible when porting our huge legacy system to it with over 150 third-party JARs."
- There is no free lunch
	- Modularity has to be considered at all levels and *will be visible*
- *January 25, 2011 Richard S. Hall* is complex. Period.• Porting huge legacy systems to another platform

- Legacy code is written under a different mental model that no longer works in OSGi
	- **@deprecated** *global public type visibility*
- Legacy code must be examined on a case-bycase basis
	- Does the code just provide types?
	- Does it make assumptions about type visibility? (i.e., use class loaders or Class.forName())
		- If so, it likely won't work

- Currently, we've only discussed which types your application can see
- What about the flip side which types from your application can be seen by other code?

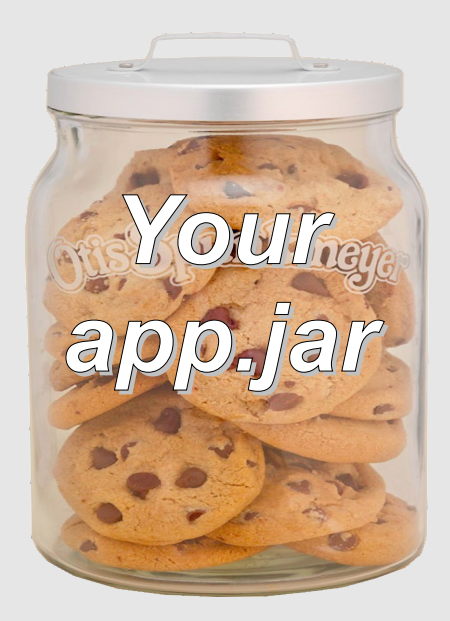

If your public classes are these cookies

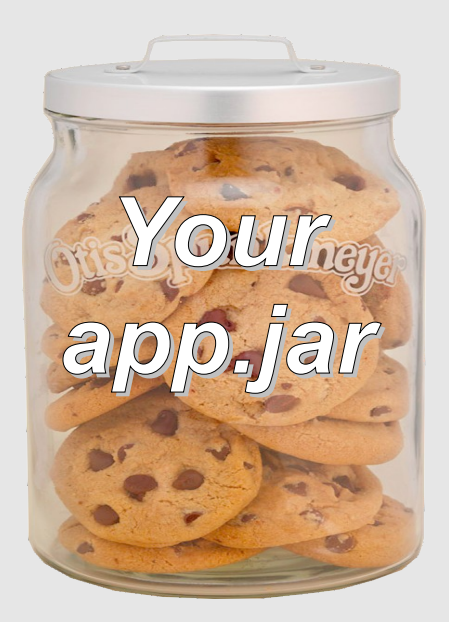

If your public classes are these cookies then everyone can see all your cookies in a standard JAR file...

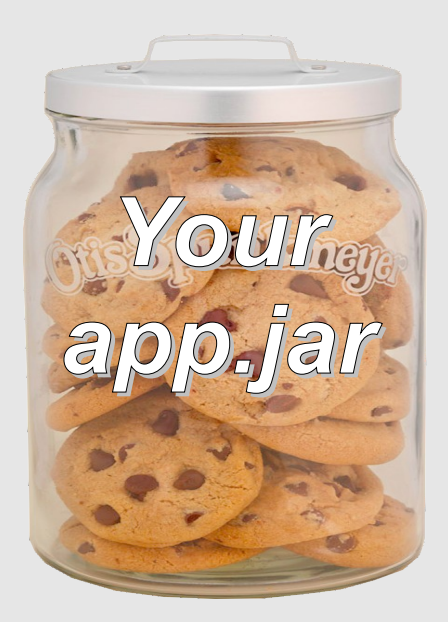

If your public classes are these cookies then everyone can see all your cookies in a standard JAR file... again, *not very modular*.

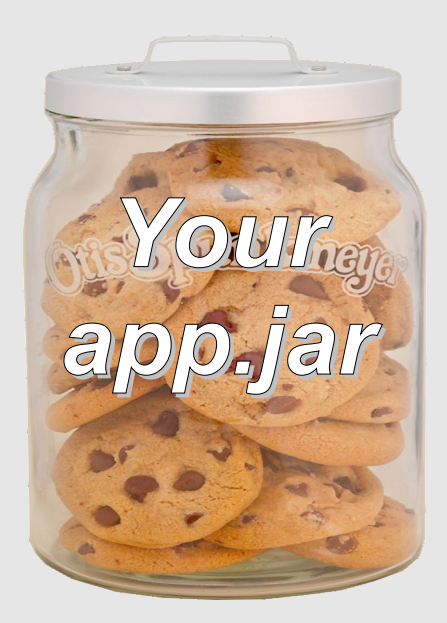

If your public classes are these cookies then everyone can see all your cookies in a standard JAR file... again, *not very modular*.

How does OSGi impact this?

*January 25, 2011 Richard S. Hall*

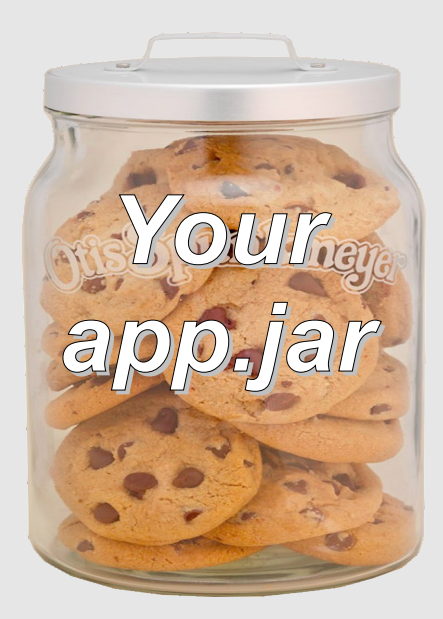

If your public classes are these cookies then everyone can see all your cookies in a standard JAR file... again, *not very modular*.

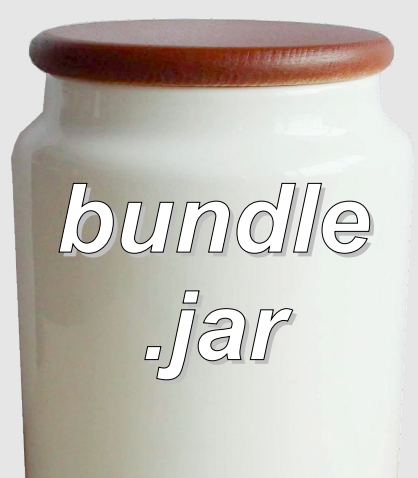

In OSGi, no one sees any of your cookies. *Nothing!*
#### That's not all!

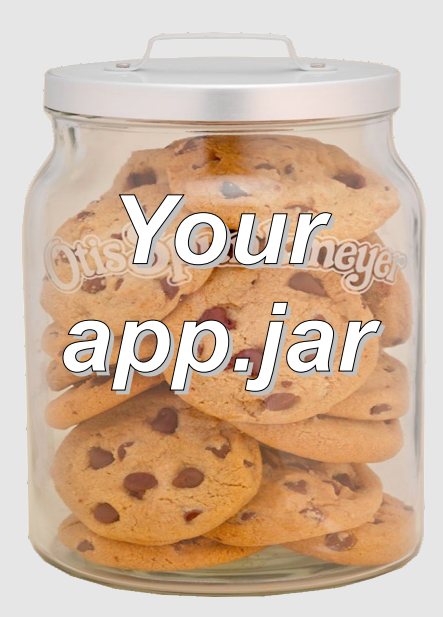

If your public classes are these cookies then everyone can see all your cookies in a standard JAR file... again, *not very modular*.

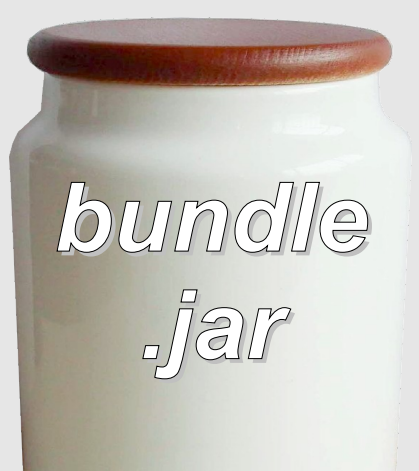

Why does OSGi do this?!

*January 25, 2011 Richard S. Hall*

#### That's not all!

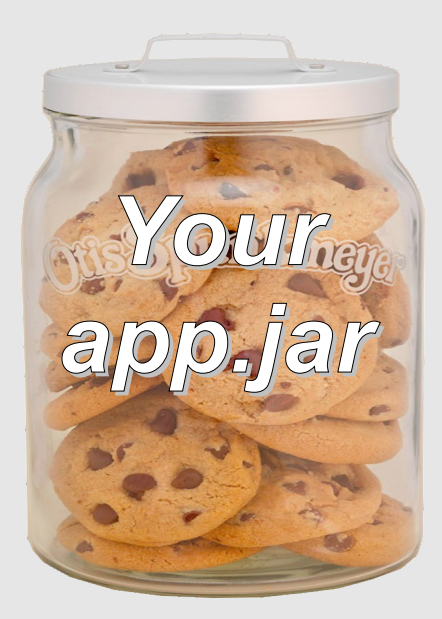

If your public classes are these cookies then everyone can see all your cookies in a standard JAR file... again, *not very modular*.

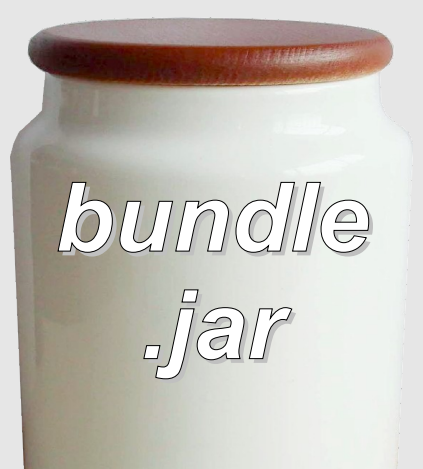

Because it is *impossible* to protect your code's implementation details if you always expose everything.

*January 25, 2011 Richard S. Hall*

## JAR file comparison summary

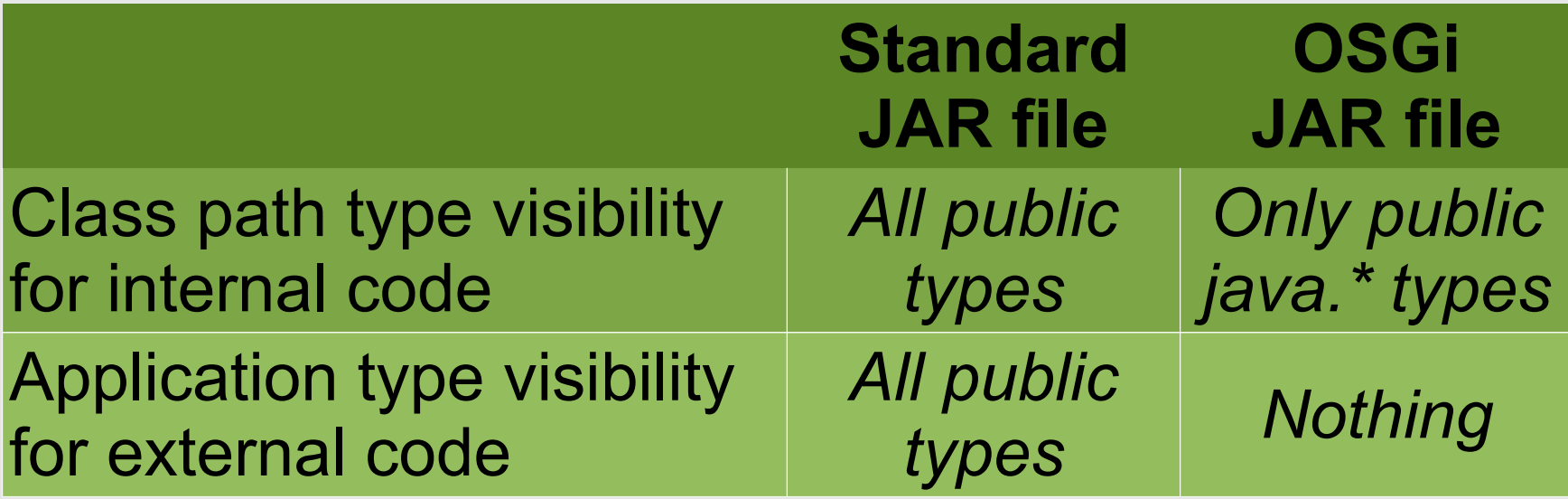

## JAR file comparison summary

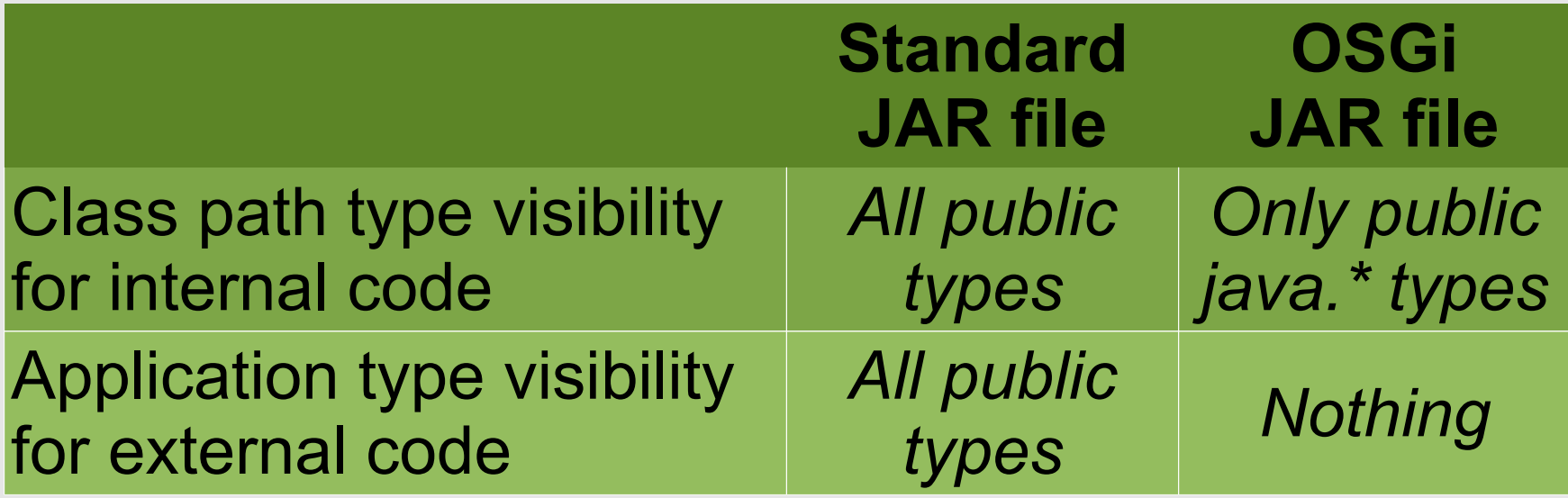

*Do these differences seem minor enough to ignore?*

# Wait a minute!

- You must be thinking
	- "*What a gyp!*"
	- "*I thought we were going to learn how to ignore OSGi?*"

# Wait a minute!

- You must be thinking
	- "*What a gyp!*"
	- "*I thought we were going to learn how to ignore OSGi?*"
- *There's a lot you can ignore, but type visibility isn't one of them...*
	- However, if you change your mental model to operate under these new rules, you'll no longer have to think about them
		- And your JAR files will *still* work as standard JAR files

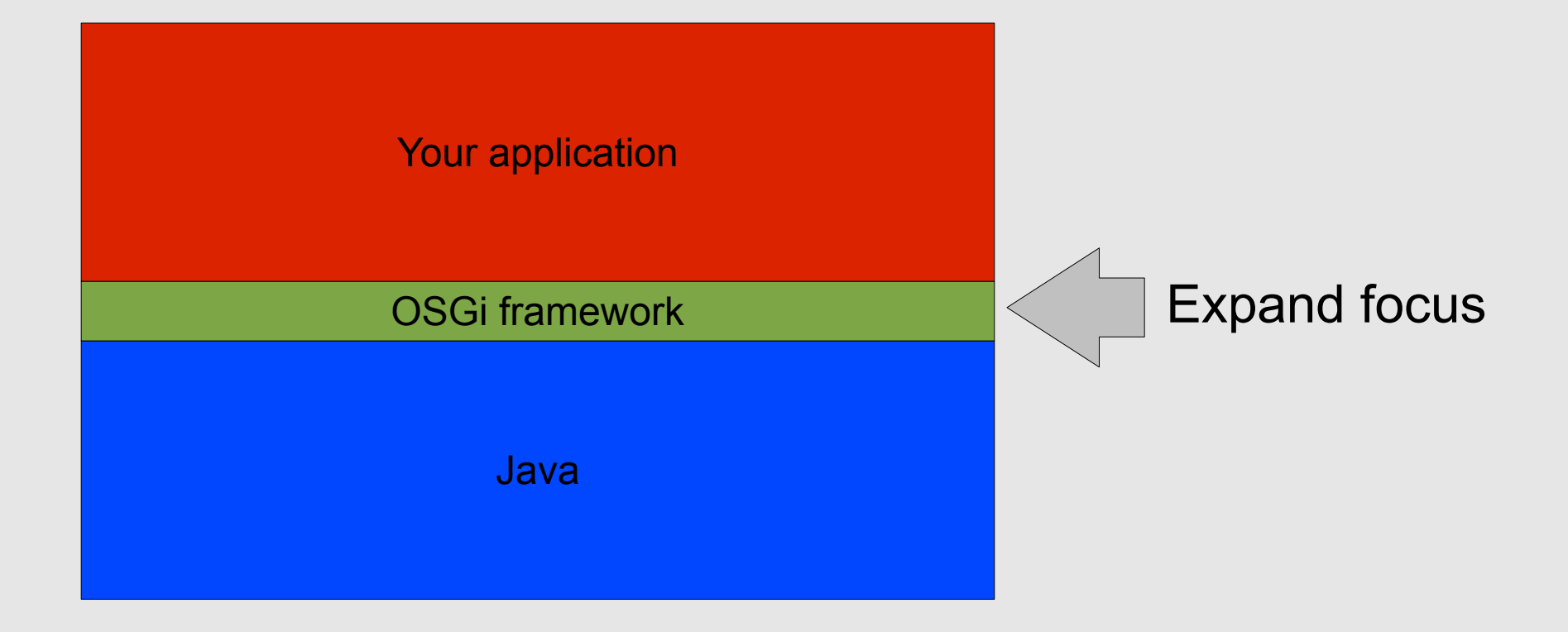

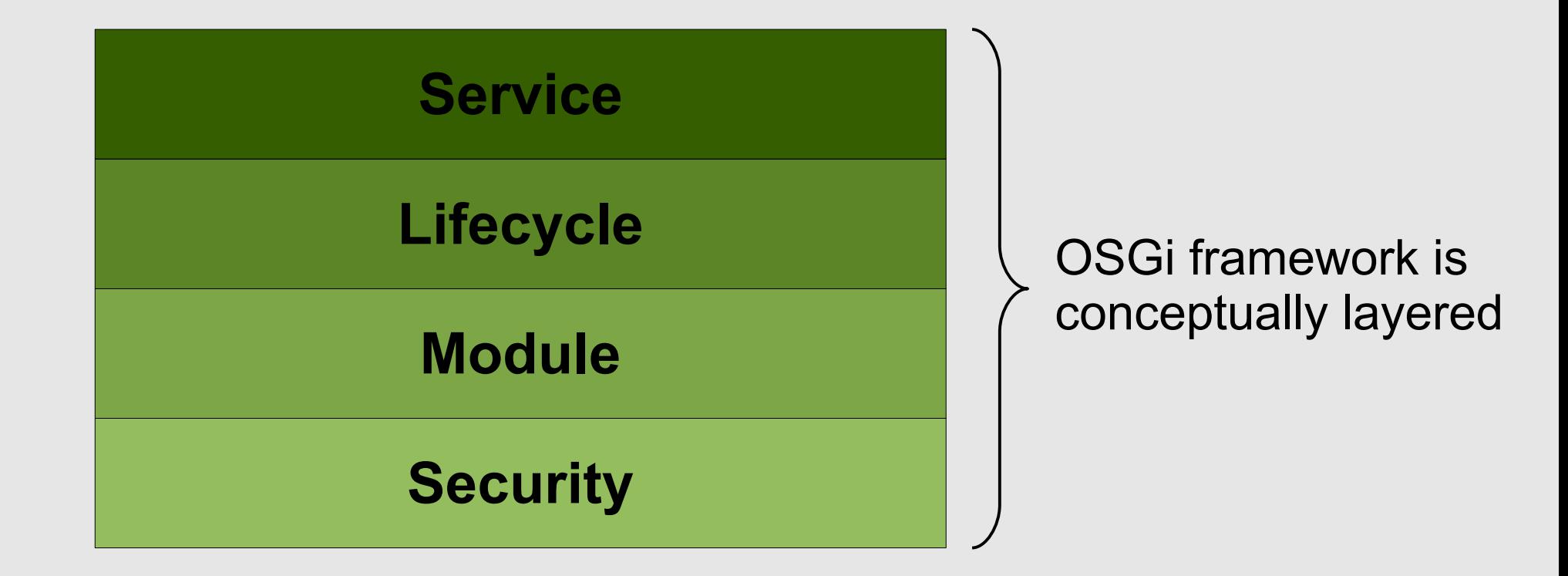

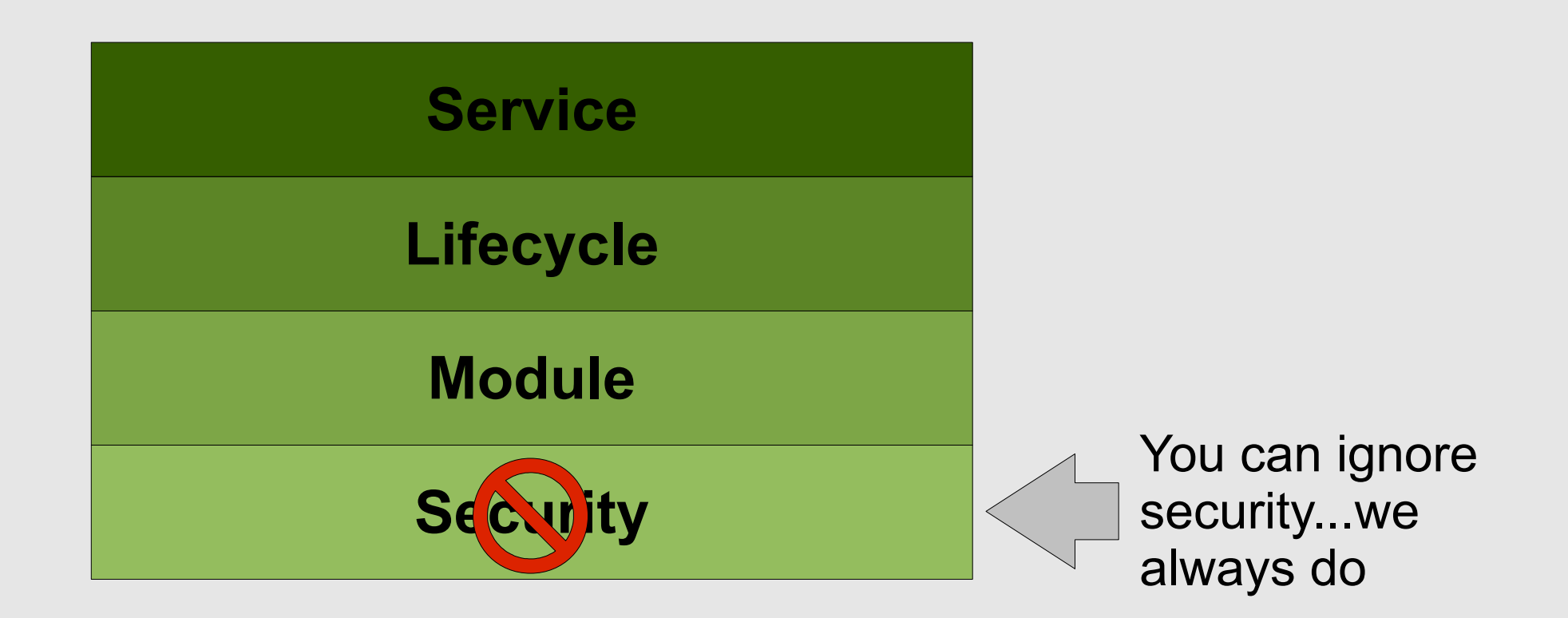

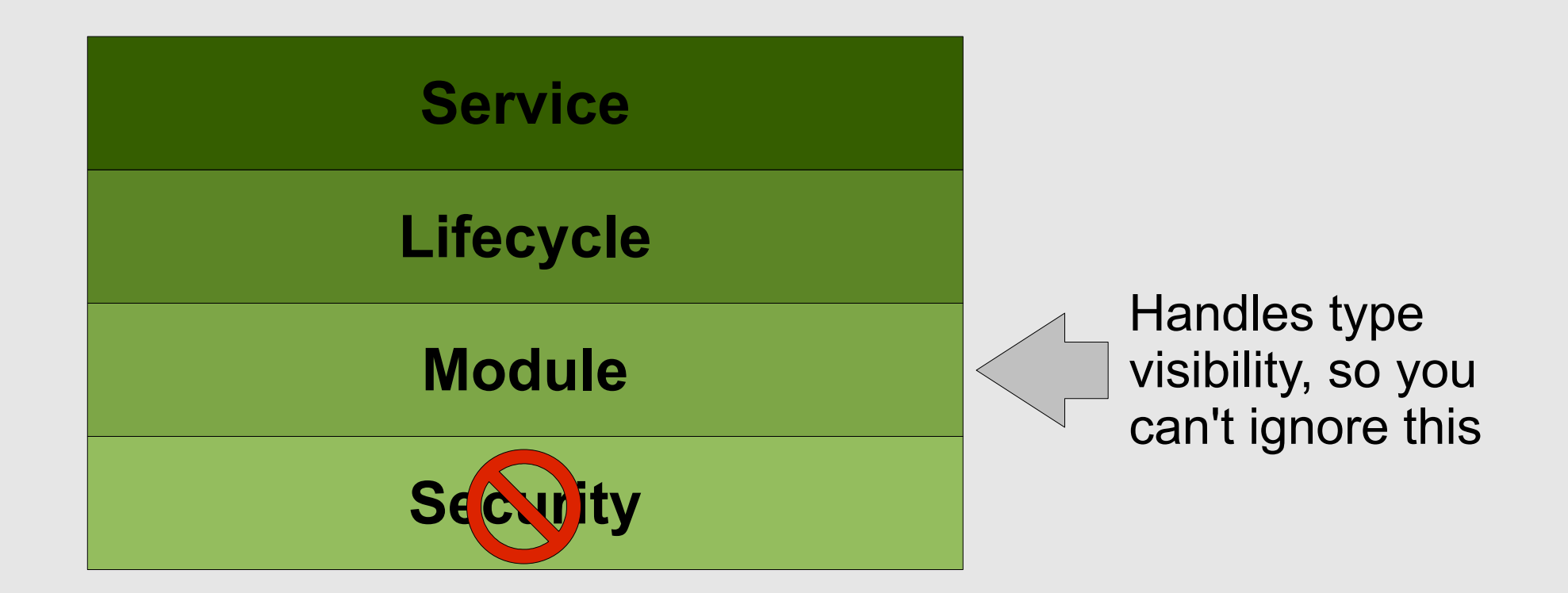

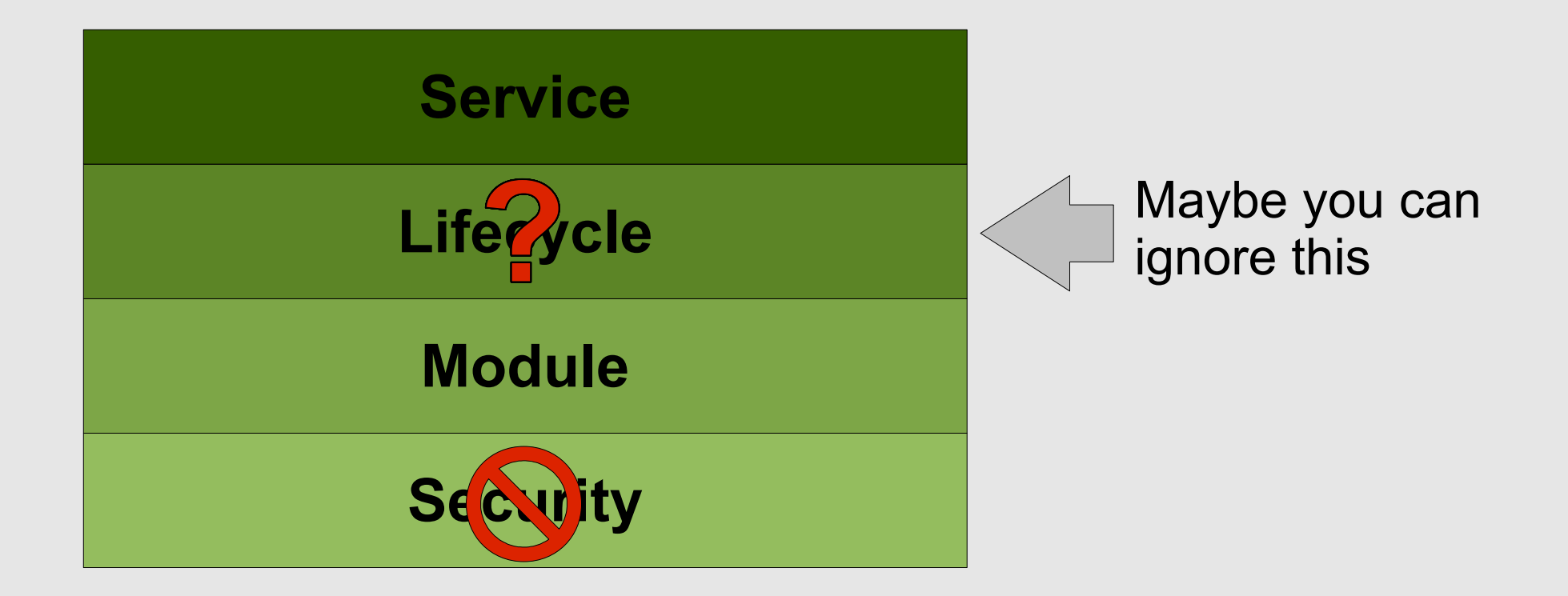

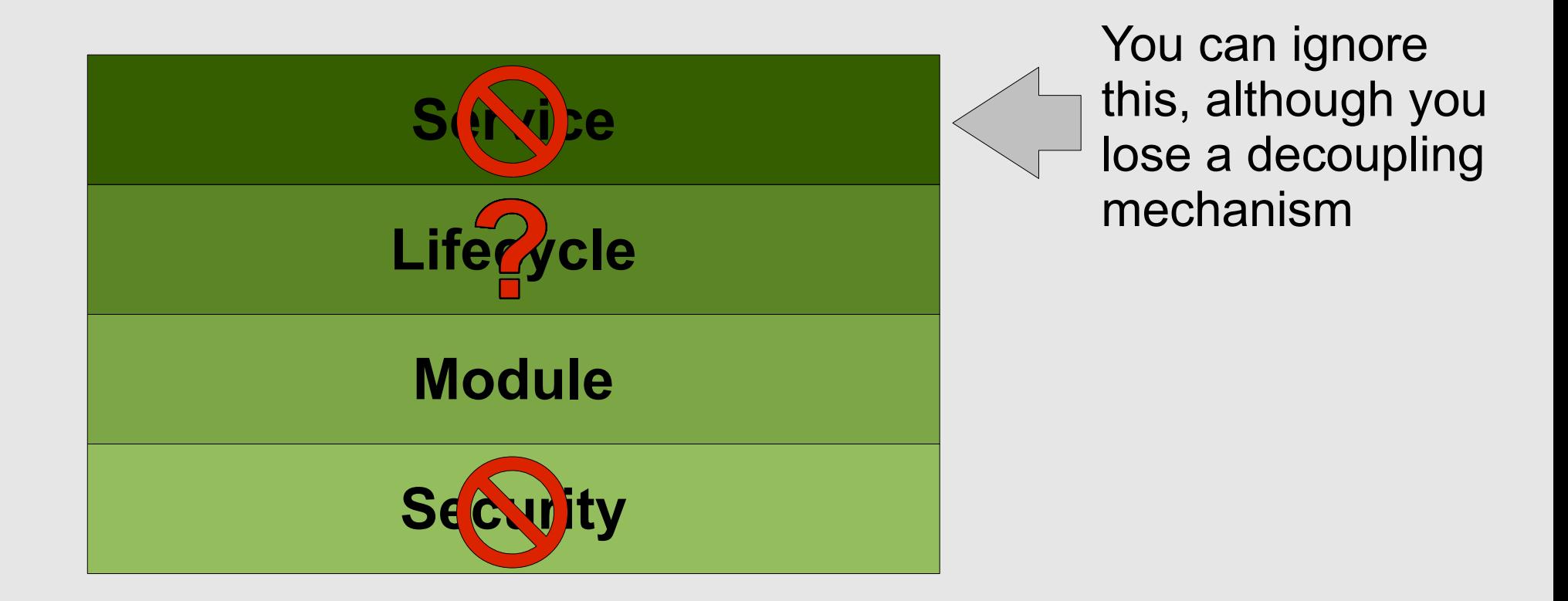

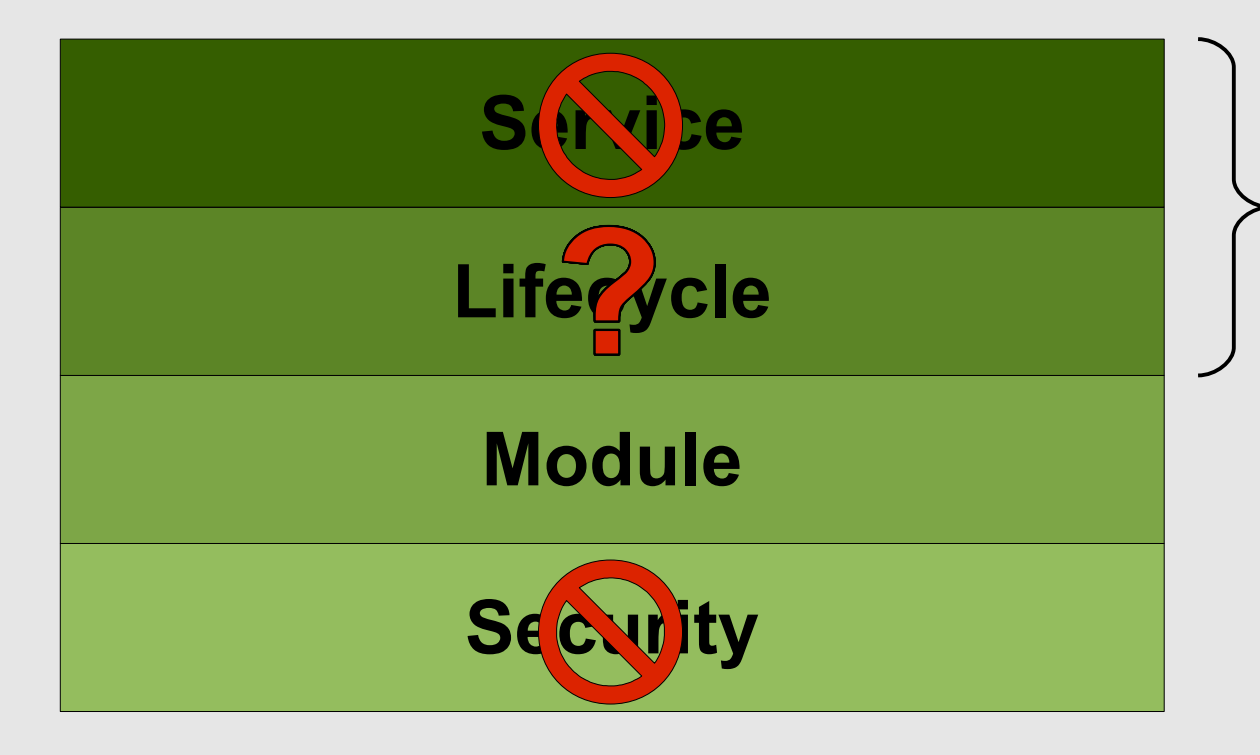

Basically, all OSGi API is from these

two layers, so we can pretty much ignore it all

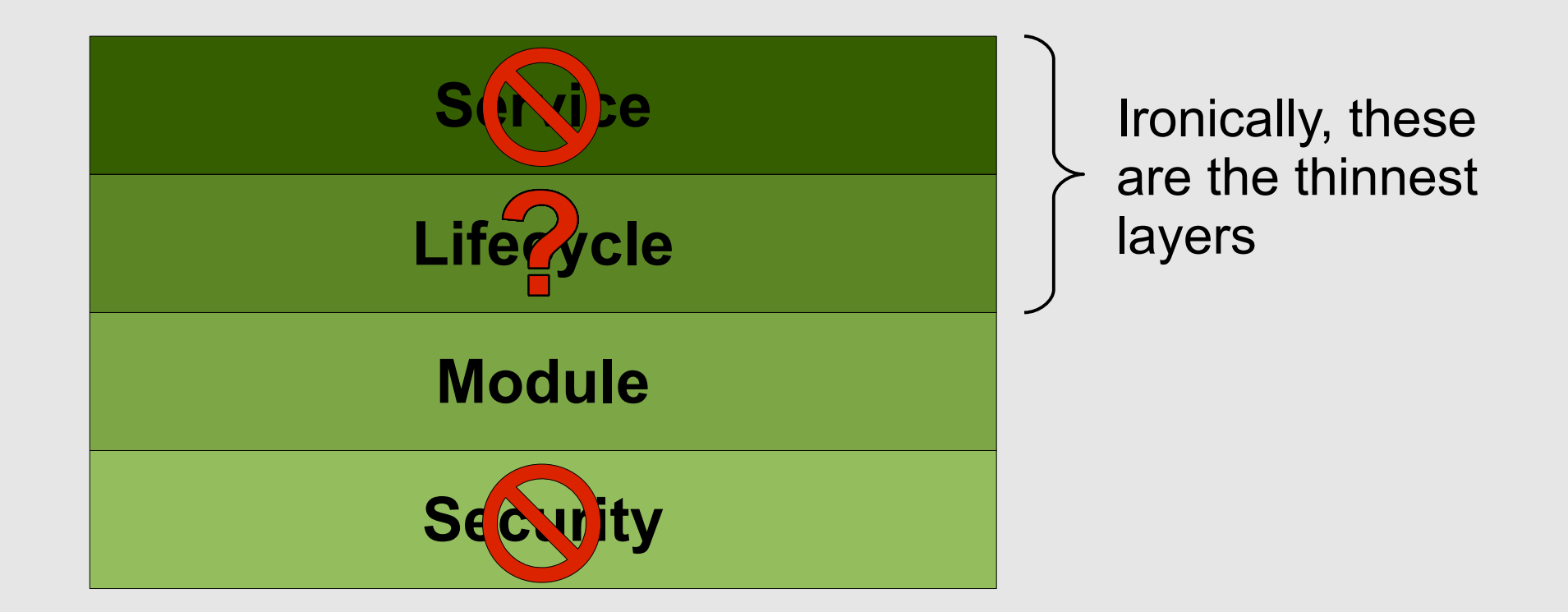

Another JAR file difference...

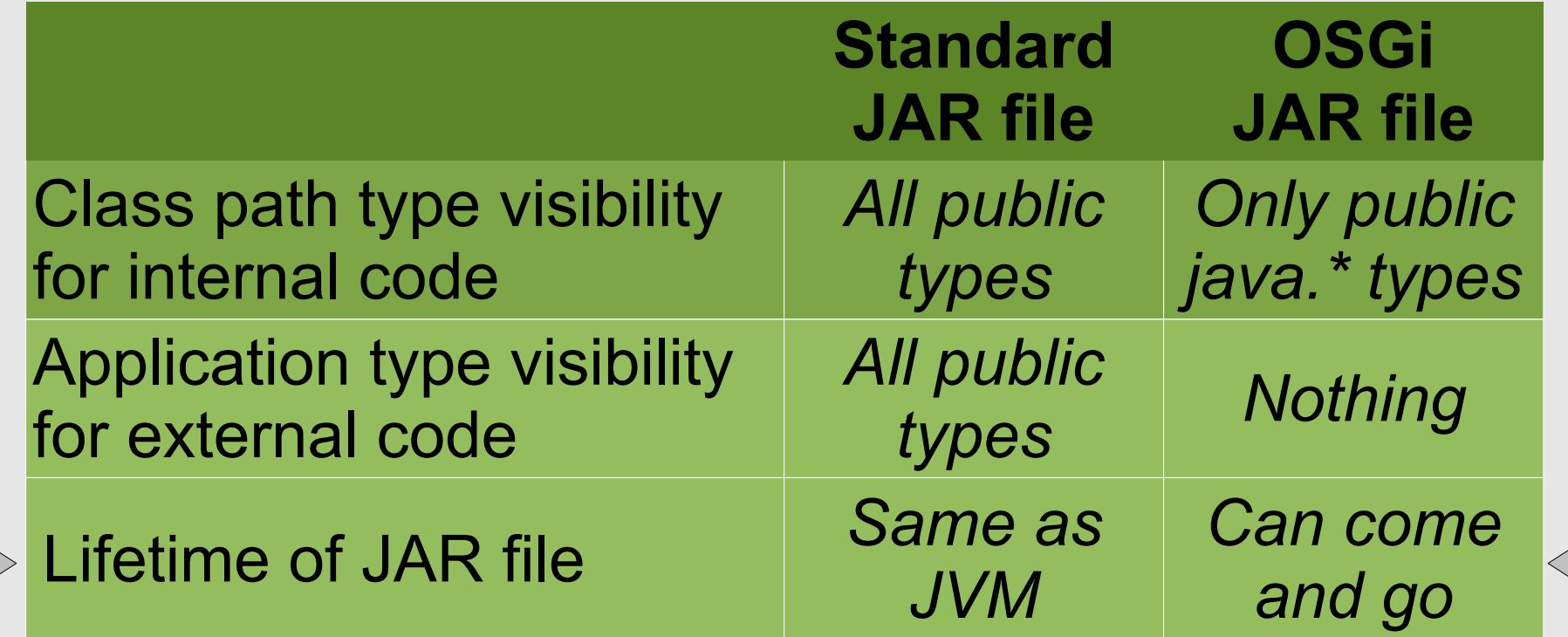

- You can ignore lifecycle if your code doesn't do anything that may live on after it
	- i.e., have things that need to be cleaned up
		- Such as active threads, open files, open ports, etc.

- You can ignore lifecycle if your code doesn't do anything that may live on after it
	- i.e., have things that need to be cleaned up
		- Such as active threads, open files, open ports, etc.
- If you do have such issues, then...
	- Your code has explicit lifecycle requirements and must implement a "bundle activator"

– i.e., provide "start" and "stop" callbacks

• Your code must not create or use long-lived resources unless it has been started and not after it has been stopped

- If you're concerned about not being able to ignore the OSGi lifecycle API...
- Dirty little secret...
	- You don't need to use the OSGi lifecycle API
	- It's possible to create your own lifecycle layer
		- And ultimately your own service-like layer
	- However, the same sort of rules ultimately still apply, they'll just be enforced by you
		- And even then, your lifecycle layer will still need to be implemented using OSGi API

# Revisiting legacy code

- For legacy code, the two biggest obstacles when moving to OSGi are assumptions about
	- **Global type visibility**
	- Static lifecycle

#### End of story?

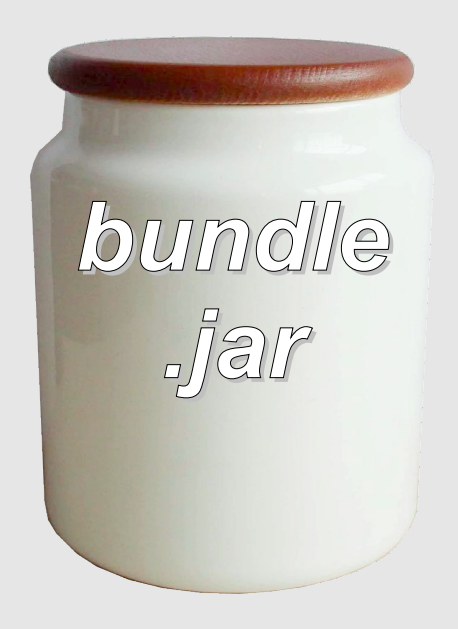

#### End of story?

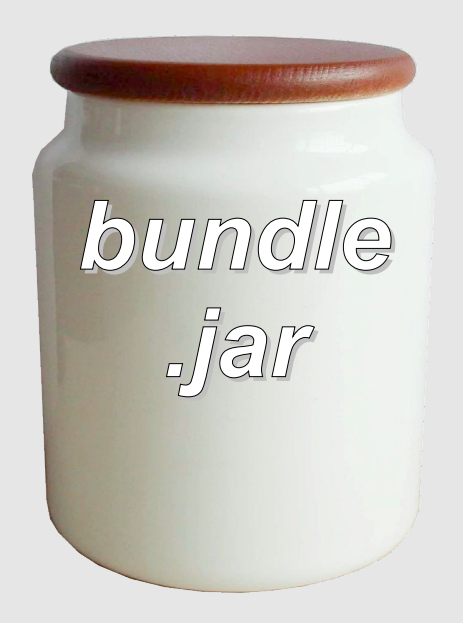

#### *No!* A JAR file that can't see anything and no one can see into isn't very useful!

*January 25, 2011 Richard S. Hall*

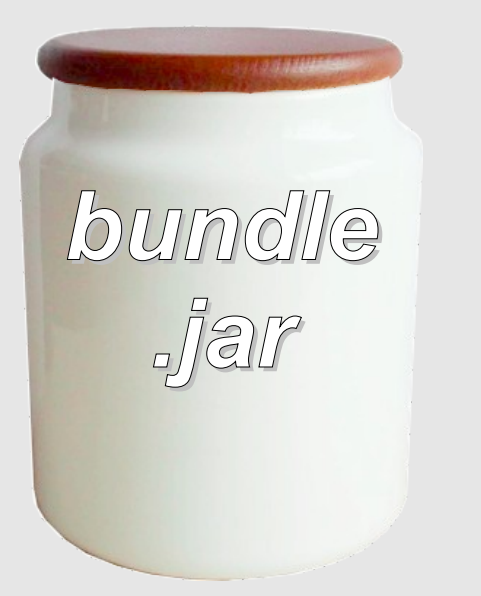

If you have some types you want to share with other code, you need some way to expose them...

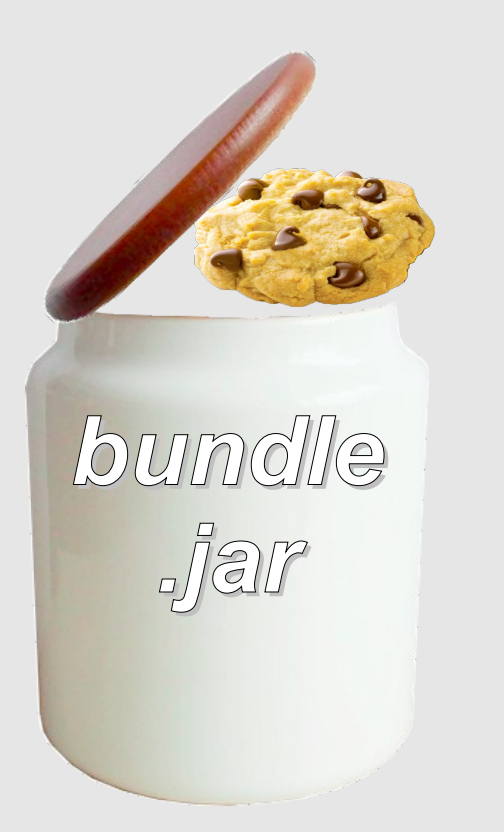

...OSGi allows you to *export* all public types in a Java package.

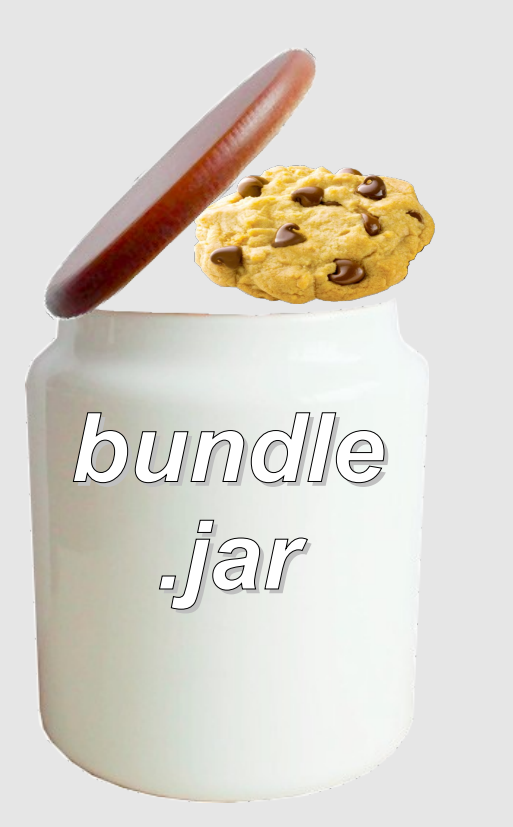

This gives *you control* over your code's implementation details, since you only expose what you want to external code.

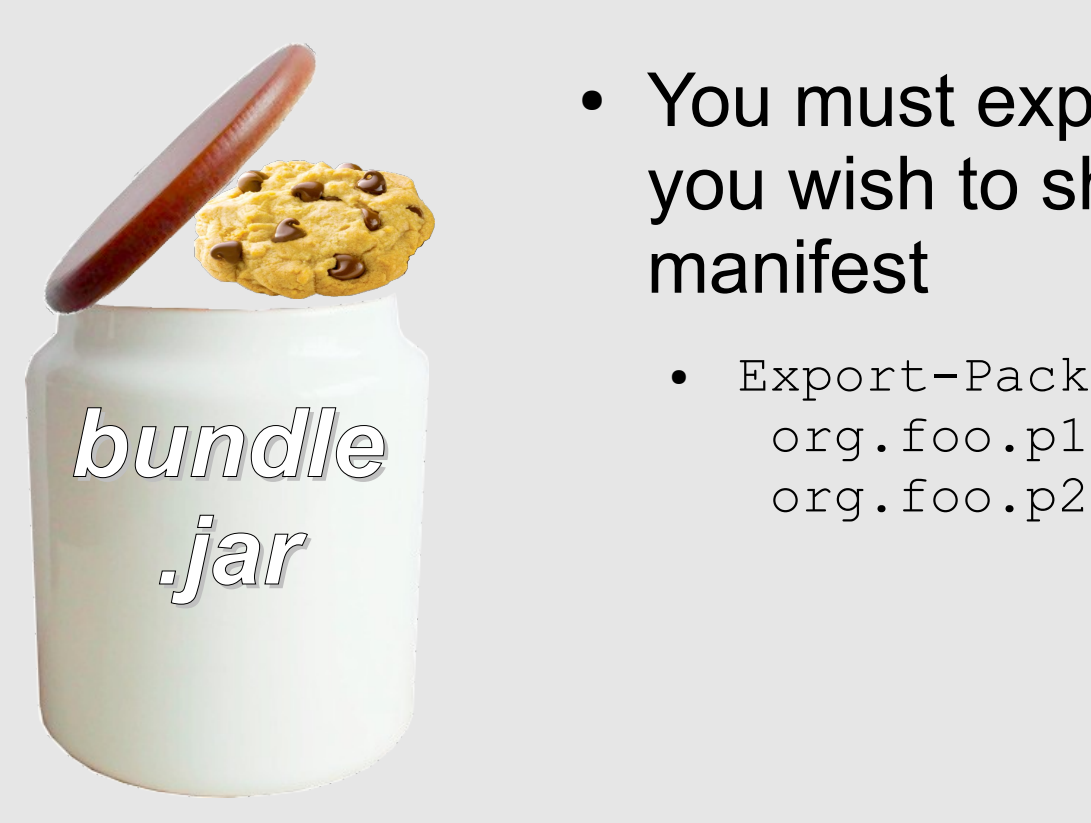

- You must explicitly list all packages you wish to share in your JAR manifest
	- Export-Package: org.foo.p1,

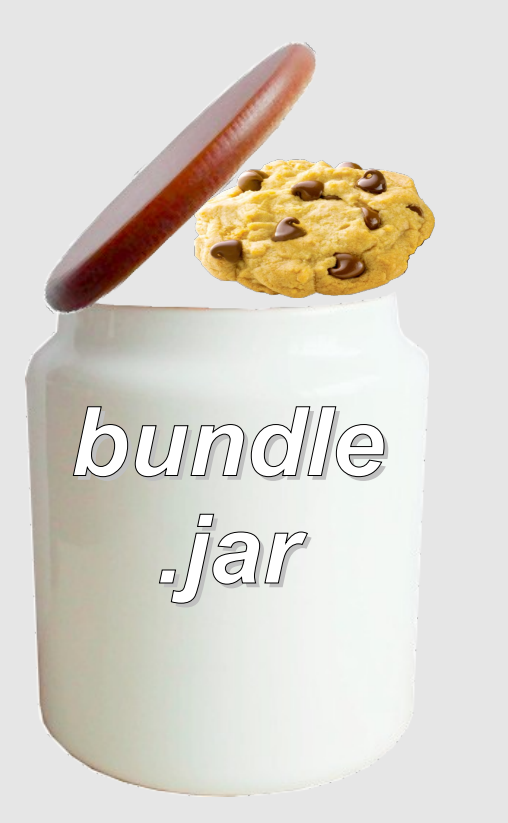

- You must explicitly list all packages you wish to share in your JAR manifest
	- Export-Package: org.foo.p1; version=1.0, org.foo.p2; version=1.1
	- You should actually specify package versions

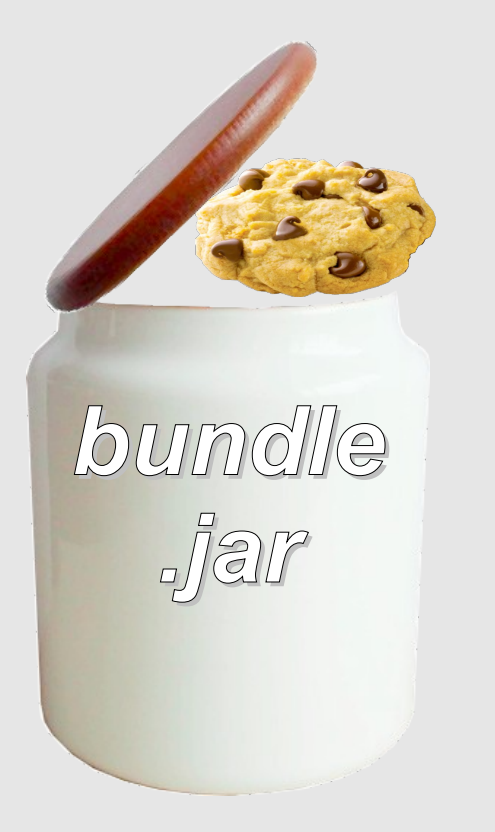

- You must explicitly list all packages you wish to share in your JAR manifest
	- Export-Package: org.foo.p1; version=1.0, org.foo.p2; version=1.1
	- You should actually specify package versions
- Only the types in these listed packages are shared
	- You should keep this list short
	- Unlisted packages are hidden implementation details

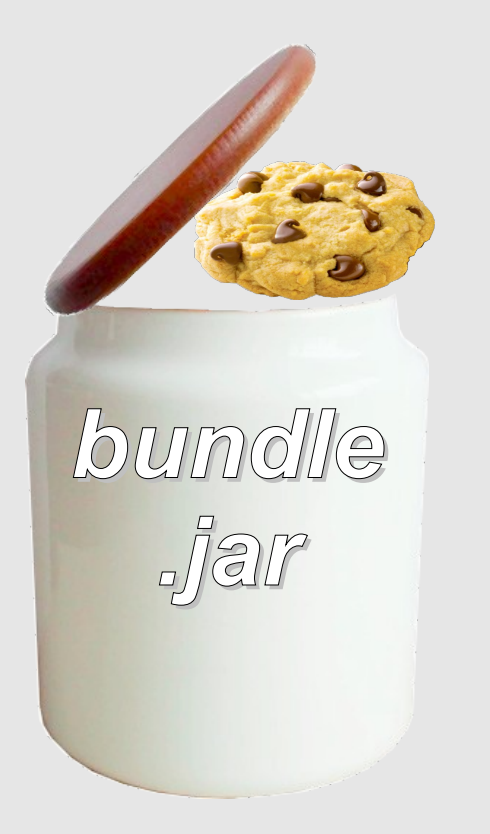

- You must explicitly list all packages you wish to share in your JAR manifest
	- **Export-Package: org.foo.p1; version=1.0, org.foo.p2; version=1.1**

You should actually specify package versions

e syntax, you can neip generate this<br>syntax, you can potentially ignore it... but it is probably better to understand Since tools can help generate this it for debugging purposes.

- You should keep this list short
- Unlisted packages are hidden implementation details

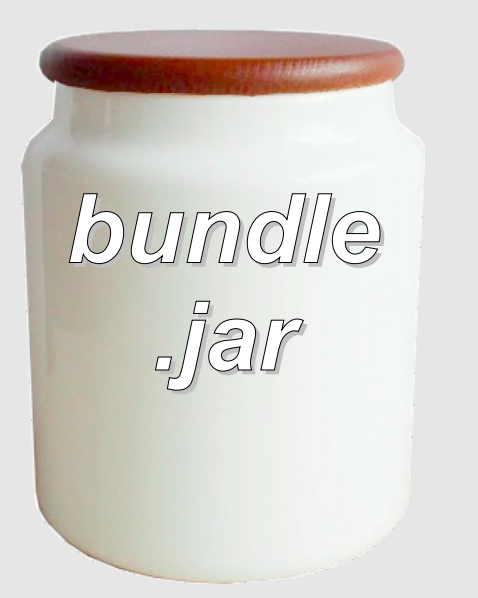

By default, your code only sees types in java.\* packages, so you'll almost certainly need some way to ask for more...

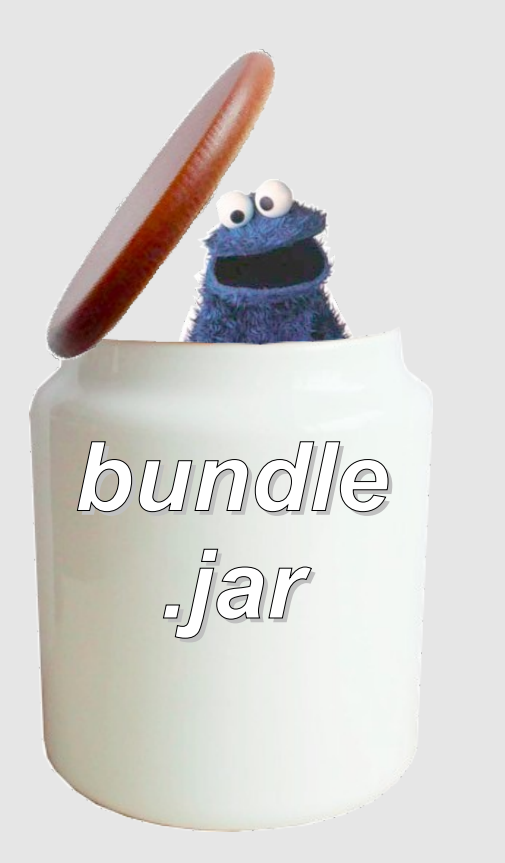

...OSGi allows you to *import* required types in other Java packages not contained in your JAR file.

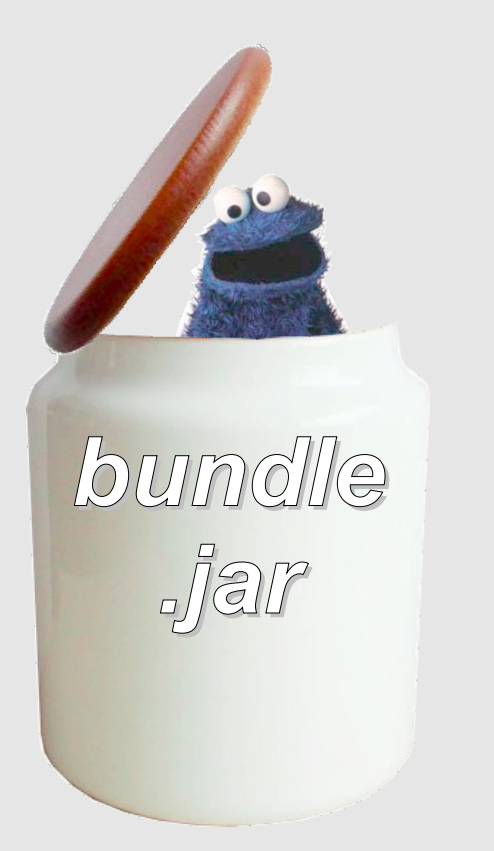

This gives *you control* over what external types your code sees at execution time.

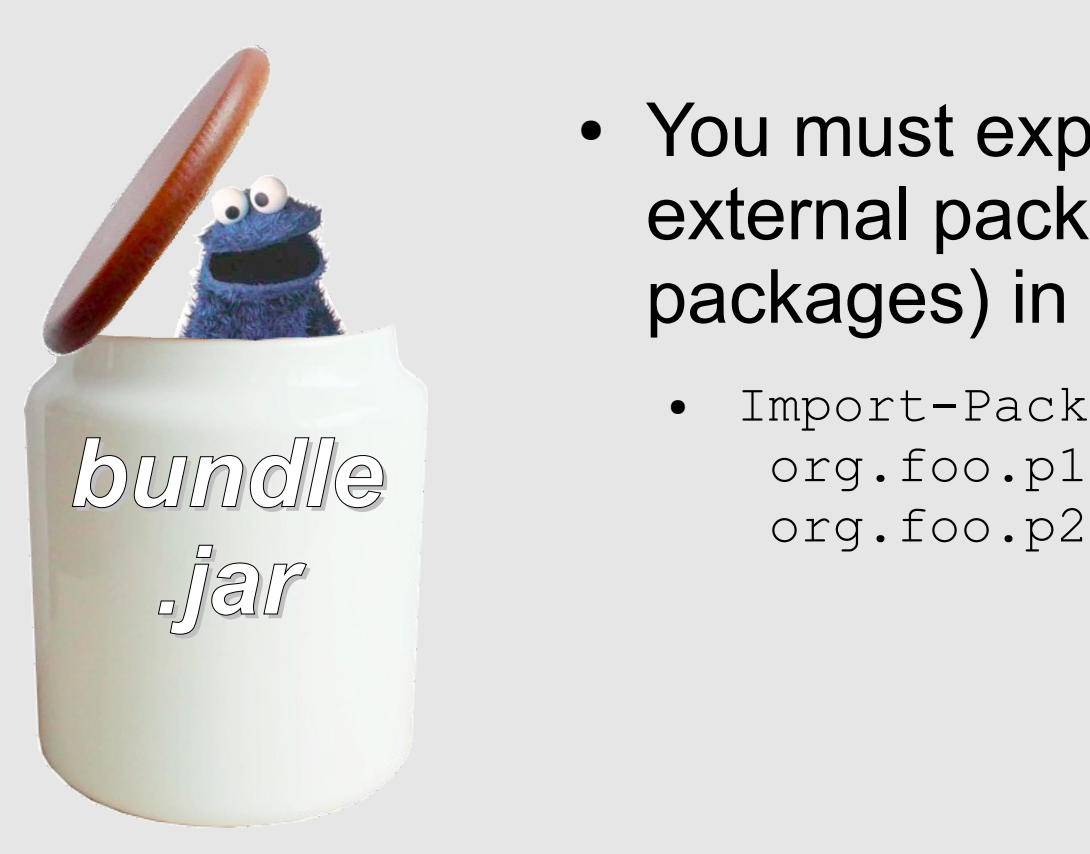

- You must explicitly list all required external packages (except java.\* packages) in your JAR manifest
	- Import-Package: org.foo.p1,

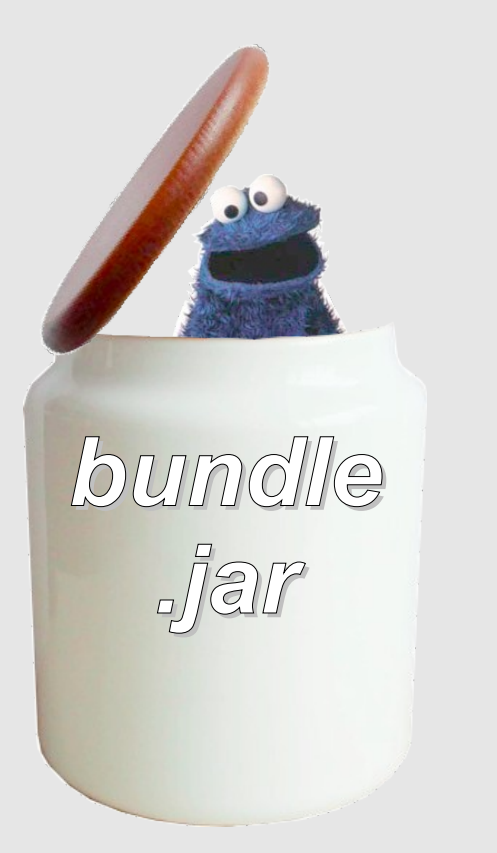

- You must explicitly list all required external packages (except java.\* packages) in your JAR manifest
	- Import-Package: org.foo.p1; version="[1.0,2.0)", org.foo.p2; version="[1.1,2.0)"
	- With meaningful version ranges

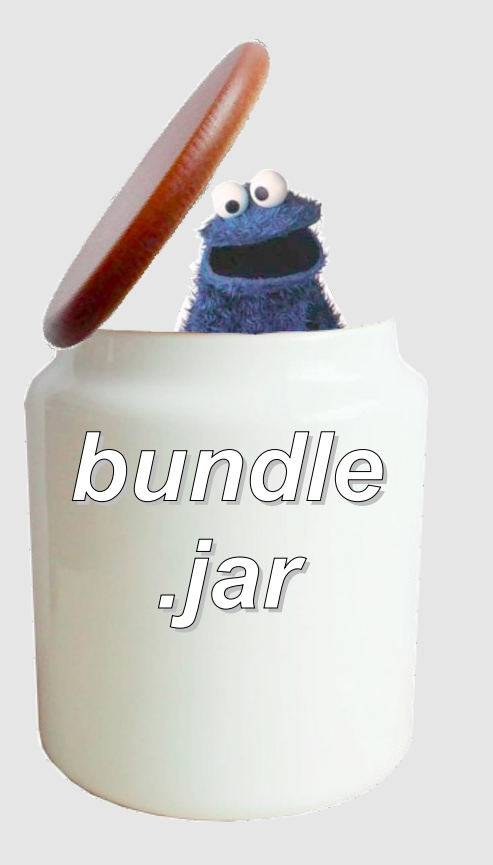

- You must explicitly list all required external packages (except java.\* packages) in your JAR manifest
	- Import-Package: org.foo.p1; version="[1.0,2.0)", org.foo.p2; version="[1.1,2.0)"
	- With meaningful version ranges
- Only the external types in these listed packages are visible internally, in addition to internal and java.\* types

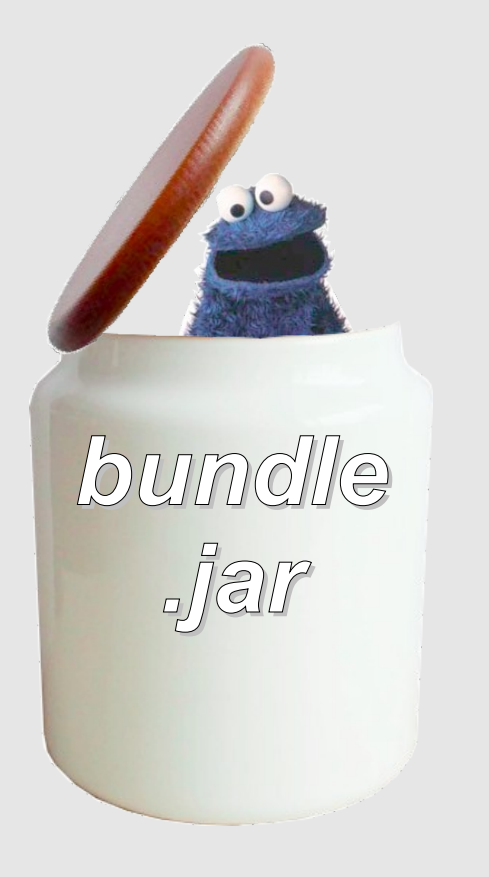

- You must explicitly list all required external packages (except java.\* packages) in your JAR manifest
- **Import-Package: org.foo.p1; version="[1.0,2.0)", org.foo.p2; version="[1.1,2.0)"** meaningful version rang • On<sup>ly th</sup>e external types in the external types in the external types in the external types in the external types in the external types in the external types in the external types in the external types in the external ty

 $\frac{1}{10}$  Tools can again help here and generate internal internal addition to the control of the set of the internal post in the but you'll still need to review it. jav<del>a. types</del> much of this using byte-code analysis,
### JAR + metadata != module

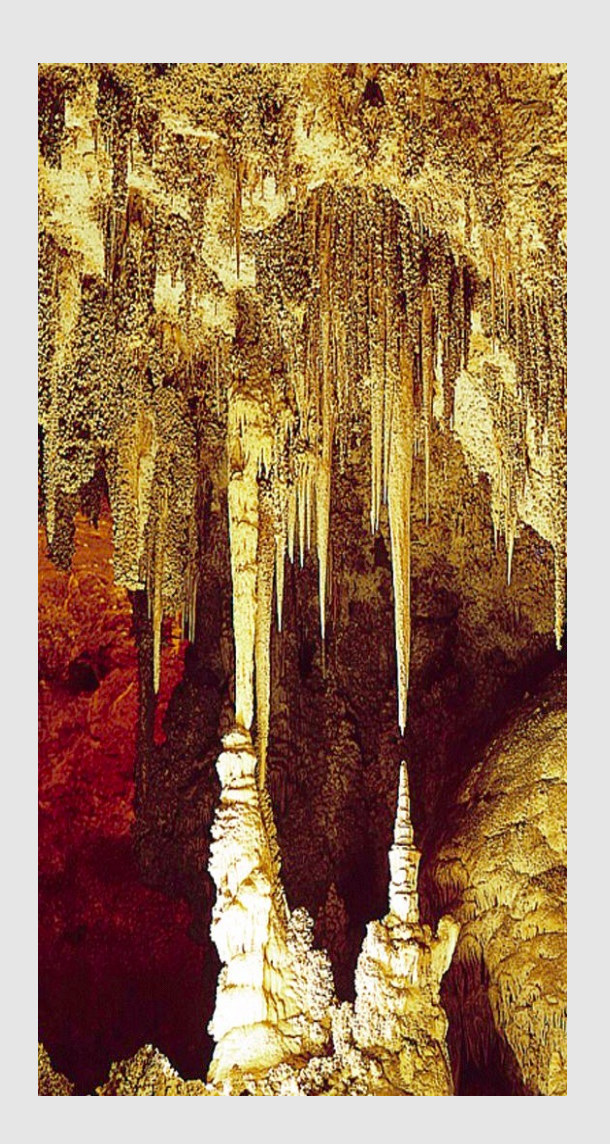

- Once you've added export and import metadata to your JAR files, you basically have a *module*
	- Albeit, maybe not a very meaningful one

### JAR + metadata != module

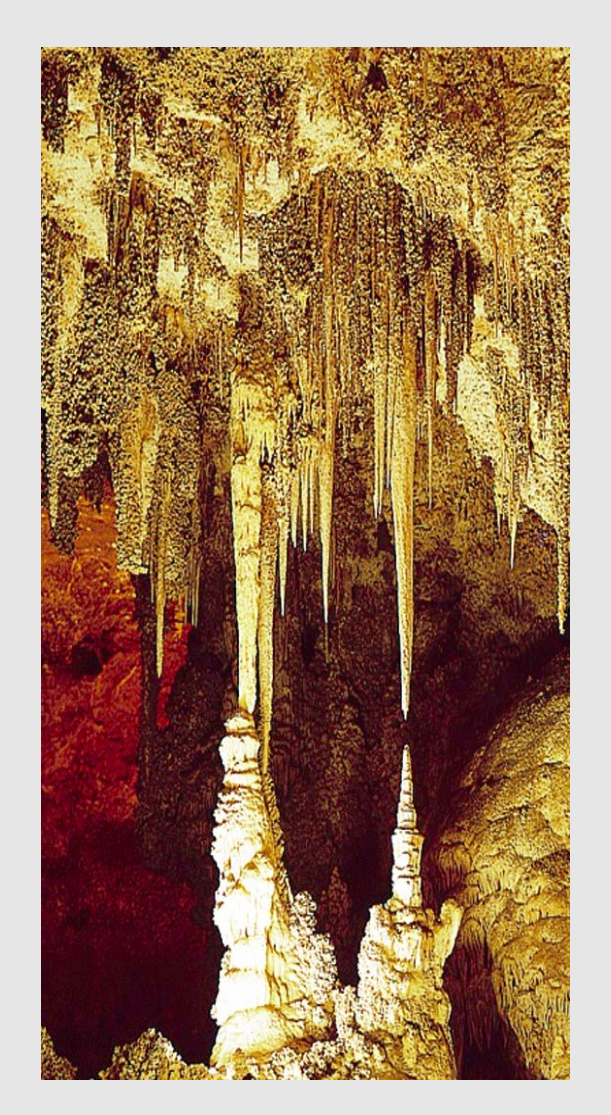

- Once you've added export and import metadata to your JAR files, you basically have a *module*
	- Albeit, maybe not a very meaningful one
- Modules are not stalagmites, they don't just form, they are a *design primitive*
	- Just like classes
	- You need to think hard about
		- What you put into a module
		- What you expose from a module
		- What you expose to a module

### JAR + metadata != module

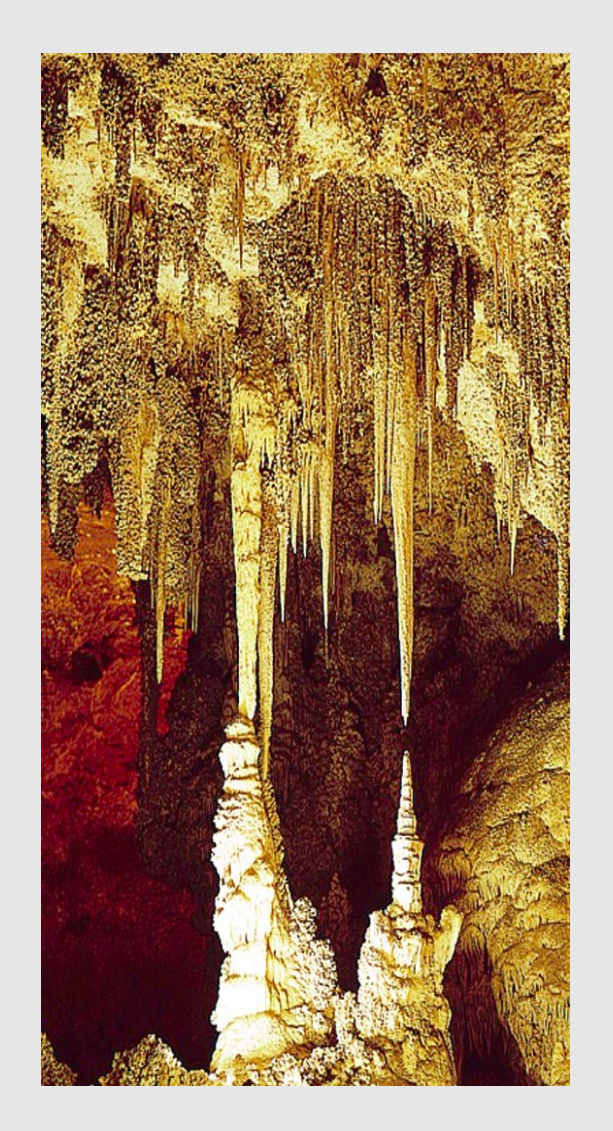

**Modula Maximize cohesion, they** a don't *minimize coupling!* 

- 
- -
	-
	-

- Even if we ignore everything else, once we have some modules, they still need to run in an OSGi framework
	- This is easily accomplished with most OSGi frameworks
	- But what is actually happening?

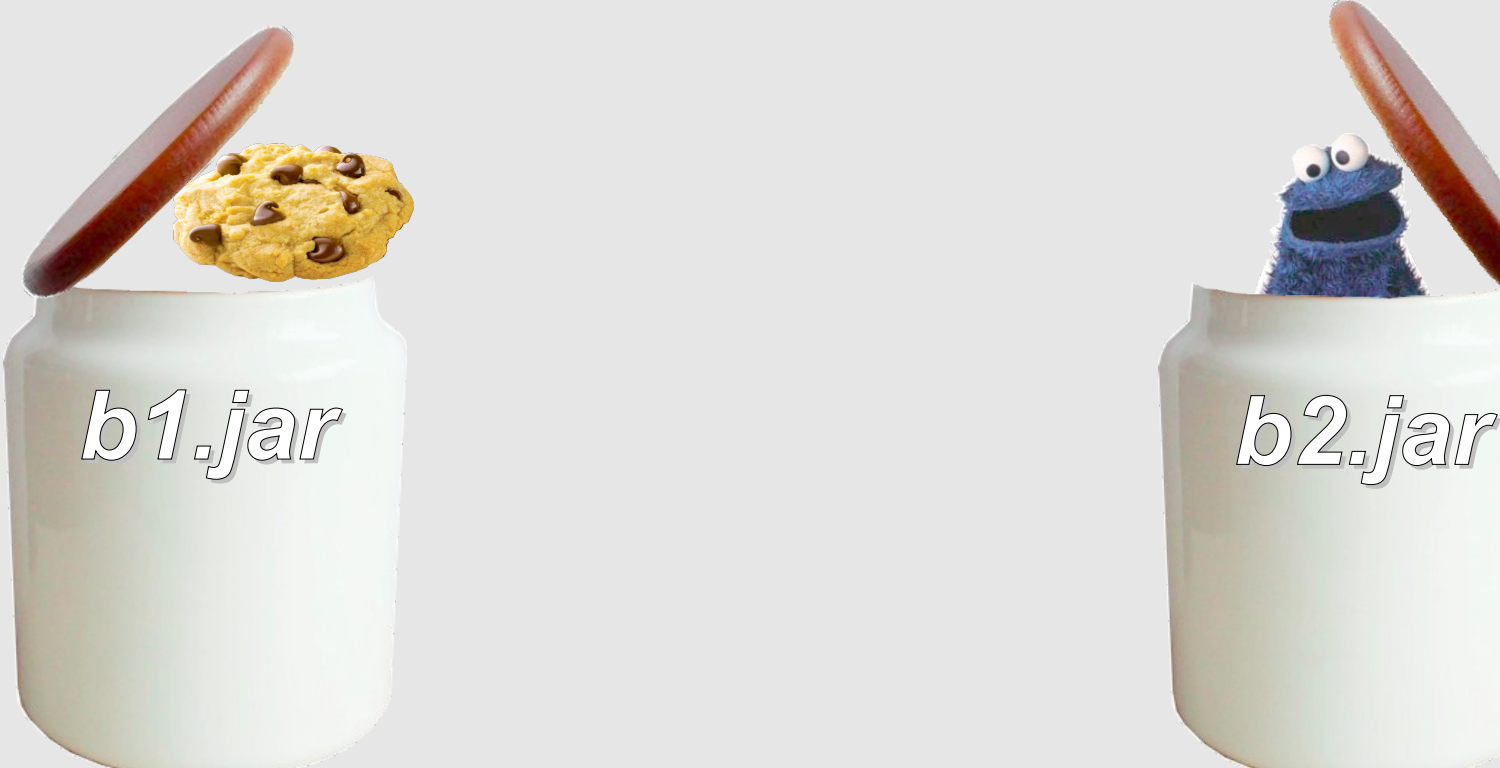

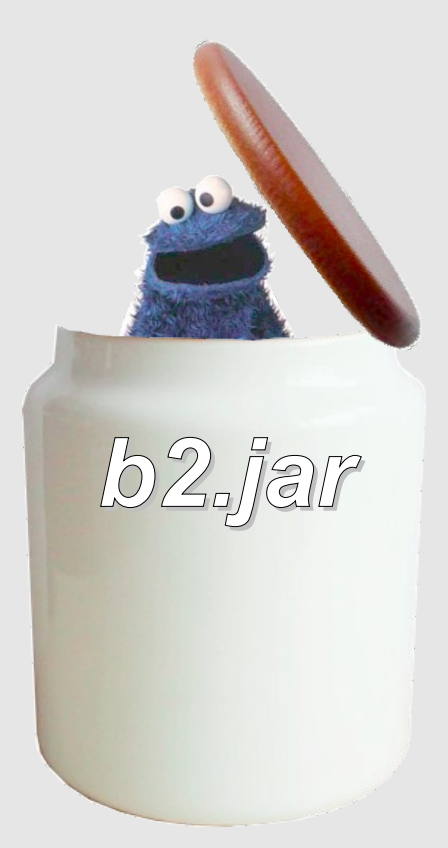

*January 25, 2011 Richard S. Hall*

- The framework *resolves* module dependencies
	- Resolving dependencies involves matching exported packages to imported packages to ensure type consistency
	- A module can't be used if its dependencies aren't satisfied

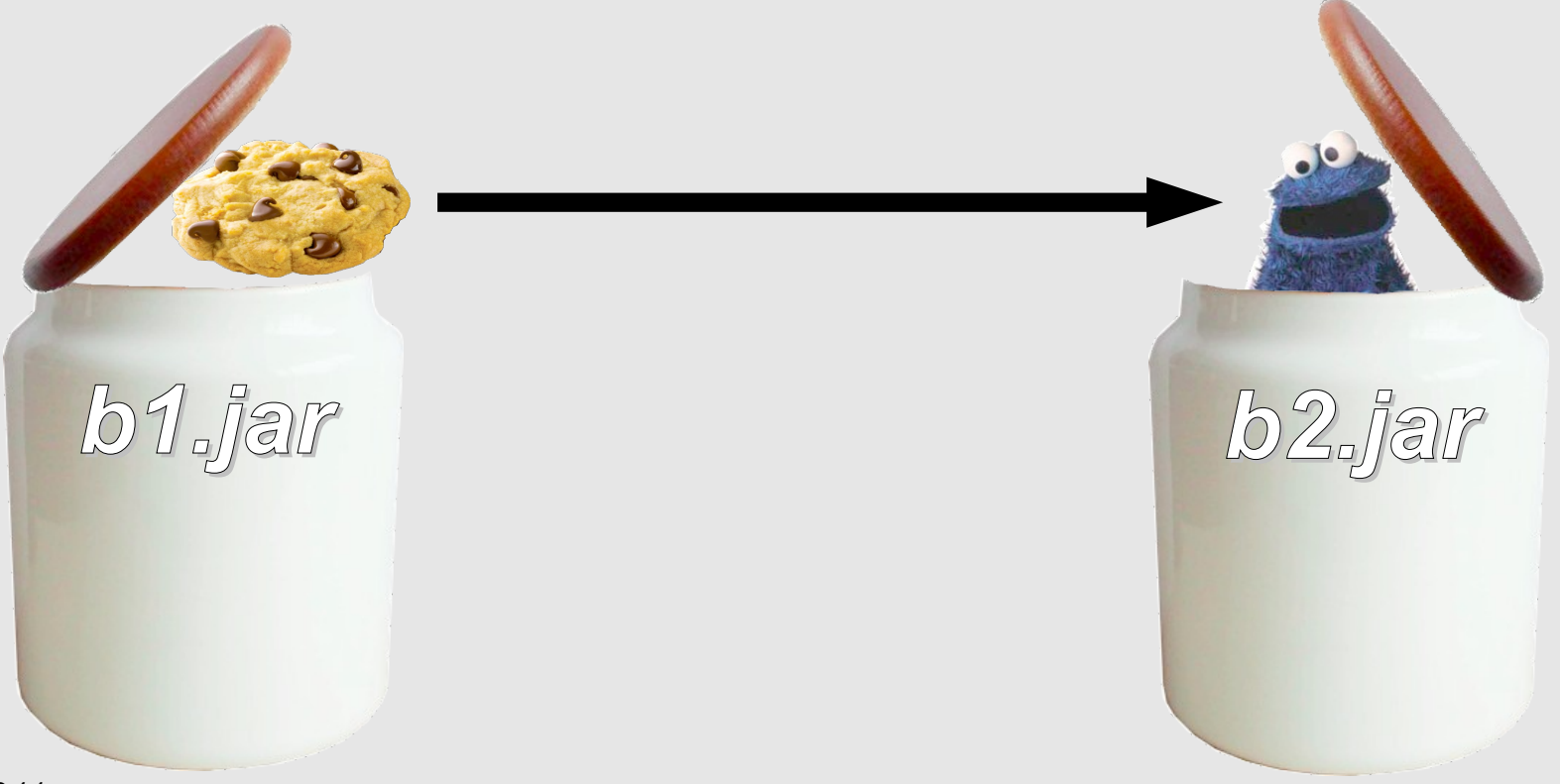

*January 25, 2011 Richard S. Hall*

- The framework *enforces* module boundaries
	- Ensuring that only exported packages are exposed and only imported packages are visible
	- Each module gets a class loader to enforce isolation

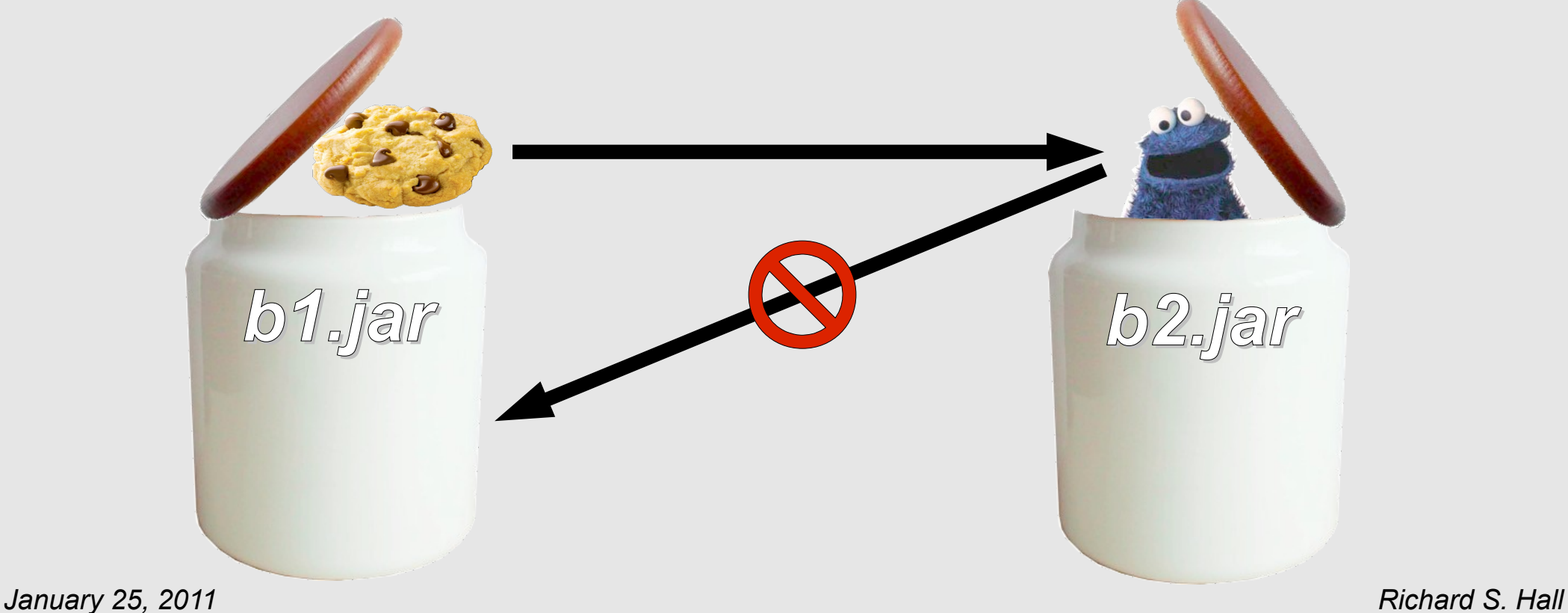

- After dependency resolution, OSGi gets out of the way
	- It's just class loader delegation and application code execution after that

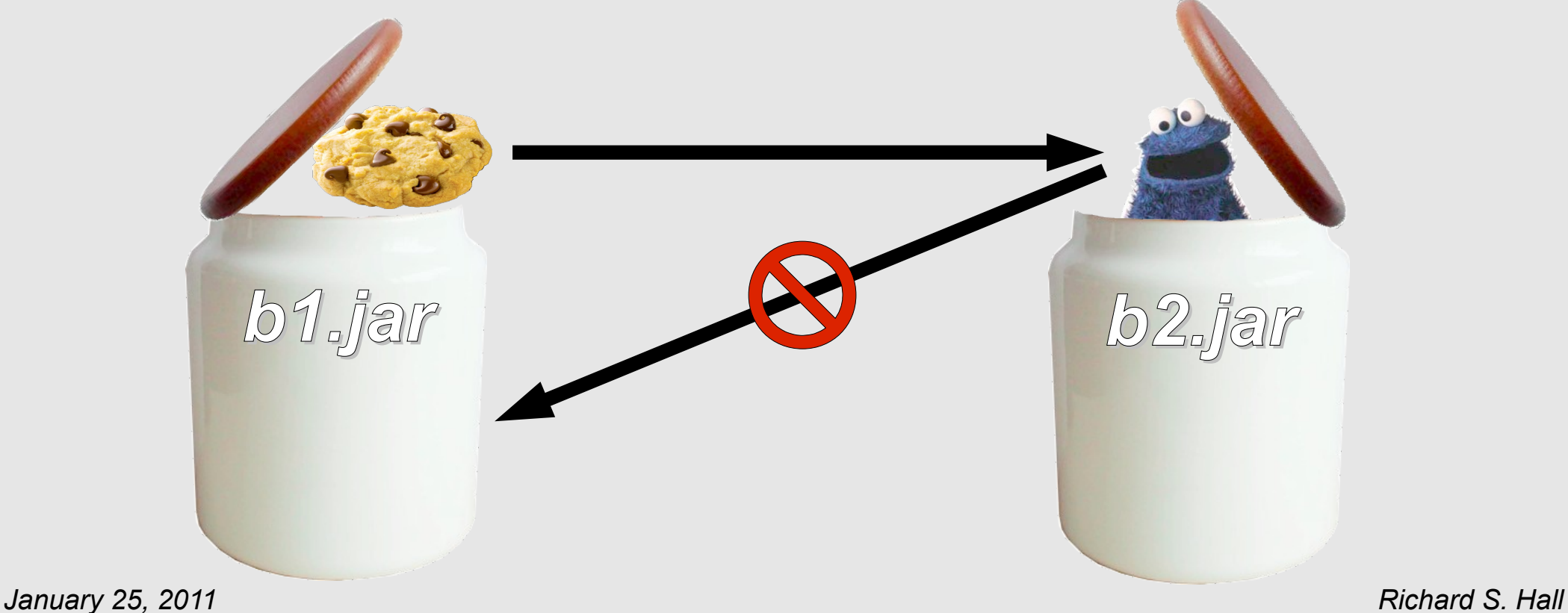

• OSGi class loading search order is strict and consistent, at a high level it is as follows

- OSGi class loading search order is strict and consistent, at a high level it is as follows
	- Boot delegate java.\* packages, *fail if not found*

- OSGi class loading search order is strict and consistent, at a high level it is as follows
	- Boot delegate java.\* packages, *fail if not found*
	- Delegate imported packages to exporter class loaders, *fail if not found*

- OSGi class loading search order is strict and consistent, at a high level it is as follows
	- Boot delegate java.\* packages, *fail if not found*
	- Delegate imported packages to exporter class loaders, *fail if not found*
	- Search internal content, *fail if not found*

• Taking into account all OSGi features, it's a little more complicated, but still strict and consistent

- Taking into account all OSGi features, it's a little more complicated, but still strict and consistent
	- Boot delegate java.\* packages, *fail if not found*

- Taking into account all OSGi features, it's a little more complicated, but still strict and consistent
	- Boot delegate java.\* packages, *fail if not found*
	- Delegate imported packages to exporter class loaders, *fail if not found*

- Taking into account all OSGi features, it's a little more complicated, but still strict and consistent
	- Boot delegate java.\* packages, *fail if not found*
	- Delegate imported packages to exporter class loaders, *fail if not found*
	- Delegate to required bundle class loaders, **do not fail if not** *found*

- Taking into account all OSGi features, it's a little more complicated, but still strict and consistent
	- Boot delegate java.\* packages, *fail if not found*
	- Delegate imported packages to exporter class loaders, *fail if not found*
	- Delegate to required bundle class loaders, **do not fail if not** *found*
	- Search internal content, *do not fail if not found*

- Taking into account all OSGi features, it's a little more complicated, but still strict and consistent
	- Boot delegate java.\* packages, *fail if not found*
	- Delegate imported packages to exporter class loaders, *fail if not found*
	- Delegate to required bundle class loaders, **do not fail if not** *found*
	- Search internal content, *do not fail if not found*
	- Attempt to dynamically import if package is not required or exported, *if successful*
		- Delegate to exporter class loader
		- Treat as a normal import for subsequent load requests

- Taking into account all OSGi features, it's a little more complicated, but still strict and consistent
	- Boot delegate java.\* packages, *fail if not found*
	- Delegate imported packages to exporter class loaders, *fail if not found*
	- Delegate to required bundle class loaders, **do not fail if not** *found*
	- Search internal content, *do not fail if not found*
	- Attempt to dynamically import if package is not required or exported, *if successful*
		- Delegate to exporter class loader
		- Treat as a normal import for subsequent load requests
	- *Fail*

*January 25, 2011 Richard S. Hall*

### *Unresolved constraints*

### • In Felix you might see something like this:

– org.osgi.framework.BundleException: Unresolved constraint in bundle importer [5]: Unable to resolve 5.0: missing requirement [5.0] package; (&(package=exporter)  $(version>=1.0.0)$  (!(version>=2.0.0)))

### *Unresolved constraints*

### • In Felix you might see something like this:

– org.osgi.framework.BundleException: Unresolved constraint in bundle importer [5]: Unable to resolve 5.0: missing requirement [5.0] package; (&**(package=exporter)**  $(version>=1.0.0)$  (!(version>=2.0.0)))

#### *Questions to ask yourself:* Is there a provider of the missing package?

### *Unresolved constraints*

### • In Felix you might see something like this:

– org.osgi.framework.BundleException: Unresolved constraint in bundle importer [5]: Unable to resolve 5.0: missing requirement [5.0] package; (&(package=exporter) **(version>=1.0.0)(!(version>=2.0.0))**)

> *Questions to ask yourself:* Do import attributes match the exported package's attributes?

### *Unresolved constraints*

#### • It could also be a transitive dependency

– org.osgi.framework.BundleException: Unresolved constraint in bundle importer [5]: Unable to resolve 5.0: missing requirement [5.0] package; (&**(package=exporter)**(version>=1.0.0)(! (version>=2.0.0))) [caused by: Unable to resolve 6.0: missing requirement [6.0] package; (&(package=transitive)  $(yersion>=1.0.0))$ ]

> It complains about not being able to resolve exporter package...

### *Unresolved constraints*

#### • It could also be a transitive dependency

– org.osgi.framework.BundleException: Unresolved constraint in bundle importer [5]: Unable to resolve 5.0: missing requirement [5.0] package; (&(package=exporter)(version>=1.0.0)(! (version>=2.0.0))) [**caused by: Unable to resolve 6.0: missing requirement [6.0] package; (&(package=transitive) (version>=1.0.0))**]

> But actually, exporter was found, but its provider has a dependency on transitive that couldn't be satisfied.

### *Constraint violations*

#### • In Felix you might see something like this:

– org.osgi.framework.BundleException: Constraint violation for package 'bar' when resolving module 7.0 between existing import 6.0.bar BLAMED ON [[7.0] package; (&(package=bar)(version>=1.0.0)(! (version>=2.0.0)))] and uses constraint 5.0.bar BLAMED ON [[7.0] package; (&(package=exporter1.foo)(version>=1.0.0) (!(version>=2.0.0)))]

### *Constraint violations*

### • In Felix you might see something like this:

– org.osgi.framework.BundleException: Constraint violation for package 'bar' when resolving **module 7.0** between **existing import 6.0.bar** BLAMED ON [[7.0] package; (&(package=bar)(version>=1.0.0)(! (version>=2.0.0)))] and **uses constraint 5.0.bar** BLAMED ON [[7.0] package; (&(package=exporter1.foo)(version>=1.0.0) (!(version>=2.0.0)))]

> Here, module 7.0 (aka bundle 7) is exposed to two versions of package bar from modules 5.0 and 6.0 (aka bundles 5 and 6).

### *Constraint violations*

### • In Felix you might see something like this:

– org.osgi.framework.BundleException: Constraint violation for package '**bar**' when resolving module 7.0 between existing import 6.0.bar BLAMED ON [[7.0] package; (&**(package=bar)(version>=1.0.0) (!(version>=2.0.0)**))] and uses constraint 5.0.bar BLAMED ON [[7.0] package; (&**(package=exporter1.foo)(version>=1.0.0) (!(version>=2.0.0)**))]

#### *Questions to ask yourself:*

Are the involved bundles' import constraints accurate/specific enough?

### *Constraint violations*

### • In Felix you might see something like this:

– org.osgi.framework.BundleException: Constraint violation for package '**bar**' when resolving module 7.0 between existing import 6.0.bar BLAMED ON [[7.0] package; (&**(package=bar)(version>=1.0.0) (!(version>=2.0.0)**))] and uses constraint 5.0.bar BLAMED ON [[7.0] package; (&**(package=exporter1.foo)(version>=1.0.0) (!(version>=2.0.0)**))]

#### *Questions to ask yourself:*

Have you deployed unnecessary providers of the conflicting package?

### *Constraint violations*

### • In Felix you might see something like this:

– org.osgi.framework.BundleException: Constraint violation for package '**bar**' when resolving module 7.0 between existing import 6.0.bar BLAMED ON [[7.0] package; (&**(package=bar)(version>=1.0.0) (!(version>=2.0.0)**))] and uses constraint 5.0.bar BLAMED ON [[7.0] package; (&**(package=exporter1.foo)(version>=1.0.0) (!(version>=2.0.0)**))]

#### *Questions to ask yourself:*

Were dependencies resolved incrementally (i.e., incremental bundle deployment)?

### *Constraint violations*

#### • It could also be a transitive constraint

– org.osgi.Framework.BundleException: Constraint violation for package 'bar' when resolving module 8.0 between existing import 5.0.bar BLAMED ON [[8.0] package; (&(package=bar)(version>=1.0.0)(! (version>=2.0.0)))] and uses constraint 7.0.bar BLAMED ON [[8.0] package; (&(package=exporter2.woz)(version>=1.0.0) (!(version>=2.0.0))), [6.0] package; (&(package=exporter3.boz)(version>=1.0.0) (!(version>=2.0.0)))]

### *Constraint violations*

#### • It could also be a transitive constraint

– org.osgi.Framework.BundleException: Constraint violation for package 'bar' when resolving module 8.0 between existing import 5.0.bar BLAMED ON [[8.0] package; (&(package=bar)(version>=1.0.0)(! (version>=2.0.0)))] and **uses constraint 7.0.bar BLAMED ON** [[8.0] package; (&(package=exporter2.woz)(version>=1.0.0) (!(version>=2.0.0))), **[6.0] package; (&(package=exporter3.boz)(version>=1.0.0) (!(version>=2.0.0)))**]

*January 25, 2011 Richard S. Hall* Then you need to investigate the most deeply nested blamed requirement.

### *Constraint violations*

#### • It could also be a transitive constraint

– org.osgi.Framework.BundleException: Constraint violation for package 'bar' when resolving module 8.0 between existing import 5.0.bar BLAMED ON [[8.0] package; (&(package=bar)(version>=1.0.0)(! (version>=2.0.0)))] and uses constraint 7.0.bar BLAMED ON **[[8.0] package; (&(package=exporter2.woz)(version>=1.0.0) (!(version>=2.0.0))), [6.0] package; (&(package=exporter3.boz)(version>=1.0.0) (!(version>=2.0.0)))]**

*January 25, 2011 Richard S. Hall* To clarify, this is the chain of imports that led to the constraint violation.

### *Constraint violations*

#### • It could also be a transitive constraint

– org.osgi.Framework.BundleException: Constraint violation for package 'bar' when resolving **module 8.0** between existing import 5.0.bar BLAMED ON [[8.0] package; (&(package=bar)(version>=1.0.0)(! (version>=2.0.0)))] and uses constraint 7.0.bar BLAMED ON [**[8.0] package; (&(package=exporter2.woz)(version>=1.0.0) (!(version>=2.0.0)))**, [6.0] package; (&(package=exporter3.boz)(version>=1.0.0) (!(version>=2.0.0)))] So, here module 8.0 imports

*January 25, 2011 Richard S. Hall* exporter2.woz from module 6.0...

### *Constraint violations*

#### • It could also be a transitive constraint

– org.osgi.Framework.BundleException: Constraint violation for package 'bar' when resolving module 8.0 between existing import 5.0.bar BLAMED ON [[8.0] package; (&(package=bar)(version>=1.0.0)(! (version>=2.0.0)))] and uses constraint **7.0.bar** BLAMED ON [[8.0] package; (&(package=exporter2.woz)(version>=1.0.0) (!(version>=2.0.0))), **[6.0] package; (&(package=exporter3.boz)(version>=1.0.0) (!(version>=2.0.0)))**] Who imports exporter3.boz from module 7.0, which apparently has a "uses" contraint on  $bar$ .

*January 25, 2011 Richard S. Hall*

### *ClassNotFoundException*

### • In Felix you might see something like this:

– java.lang.ClassNotFoundException: exporter.Exporter not found by importer [5] at org.apache.felix.framework. ModuleImpl.findClassOrResourceByDelegation( ModuleImpl.java:787) at org.apache.felix.framework. ModuleImpl.access\$400(ModuleImpl.java:71) at org.apache.felix.framework. ModuleImpl\$ModuleClassLoader.loadClass(Modu leImpl.java:1768) ... 36 more

### *ClassNotFoundException*

### • In Felix you might see something like this:

– java.lang.ClassNotFoundException: **exporter.Exporter** not found by **importer [5]** at org.apache.felix.framework. ModuleImpl.findClassOrResourceByDelegation( ModuleImpl.java:787) at org.apache.felix.framework. ModuleImpl.access\$400(ModuleImpl.java:71) at org.apache.felix.framework. ModuleImpl\$ModuleClassLoader.loadClass(Modu  $leI<sub>i</sub>$ 

**26 moreons in the Questions to ask yourself:** 

Is the class in question supposed to be in the bundle or imported?

### *ClassNotFoundException*

### • In Felix you might see something like this:

– java.lang.ClassNotFoundException: **exporter.Exporter** not found by **importer [5]** at org.apache.felix.framework. ModuleImpl.findClassOrResourceByDelegation( ModuleImpl.java:787) at org.apache.felix.framework. ModuleImpl.access\$400(ModuleImpl.java:71) at org.apache.felix.framework. ModuleImpl\$ModuleClassLoader.loadClass(Modu  $leI<sub>i</sub>$ 

**26 moreons in the Control Cuestions to ask yourself:** 

If it's a bundle class, does the bundle actually contain the class?
#### *ClassNotFoundException*

#### • In Felix you might see something like this:

– java.lang.ClassNotFoundException: **exporter.Exporter** not found by **importer [5]** at org.apache.felix.framework. ModuleImpl.findClassOrResourceByDelegation( ModuleImpl.java:787) at org.apache.felix.framework. ModuleImpl.access\$400(ModuleImpl.java:71) at org.apache.felix.framework. ModuleImpl\$ModuleClassLoader.loadClass(Modu  $leI<sub>i</sub>$ 

**26 moreons in the Questions to ask yourself:** 

If it's an imported class, does the bundle actually import the package?

#### *ClassNotFoundException*

#### • In Felix you might see something like this:

– java.lang.ClassNotFoundException: **exporter.Exporter** not found by **importer [5]** at org.apache.felix.framework. ModuleImpl.findClassOrResourceByDelegation( ModuleImpl.java:787) at org.apache.felix.framework. ModuleImpl.access\$400(ModuleImpl.java:71) at org.apache.felix.framework. ModuleImpl\$ModuleClassLoader.loadClass(Modu  $leI<sub>i</sub>$ 

... 36 more*Questions to ask yourself:*

If it does import the package, does the exporting bundle actually contain the class?

#### *NoClassDefError*

#### • In Felix you might see something like this:

- java.lang.NoClassDefFoundError: exporter/Other
	- at exporter.Exporter.<init>(Exporter.java:7)
	- at importer.Importer.start(Importer.java:10)
	- at org.apache.felix.framework.util.

SecureAction.startActivator

(SecureAction.java:629)

at org.apache.felix.framework.Felix.

activateBundle(Felix.java:1827)

... 32 more

#### *NoClassDefError*

#### • In Felix you might see something like this:

– java.lang.NoClassDefFoundError: exporter/Other

at exporter.Exporter.<init>(Exporter.java:7)

at importer.Importer.start(Importer.java:10)

at org.apache.felix.framework.util.

SecureAction.startActivator

(SecureAction.java:629)

at org.apache.felix.framework.Felix.

activateBundle(Felix.java:1827)

#### . . .  $\boxed{\phantom{a} \phantom{a} \phant$ *Questions to ask yourself:*

The same types of questions as with class not found exceptions...

#### *NoClassDefError*

#### • In Felix you might see something like this:

– java.lang.NoClassDefFoundError: exporter/Other

at exporter.Exporter.<init>(Exporter.java:7)

at importer.Importer.start(Importer.java:10)

at org.apache.felix.framework.util.

SecureAction.startActivator

(SecureAction.java:629)

at org.apache.felix.framework.Felix.

activateBundle(Felix.java:1827)

The tricky part is that the class in question is not directly relevant to you...

. . .

#### *NoClassDefError*

- In Felix you might see something like this:
	- java.lang.NoClassDefFoundError: **exporter/Other**
		- at **exporter.Exporter.<init>**(Exporter.java:7)
		- at **importer.Importer.start**(Importer.java:10)
		- at org.apache.felix.framework.util.
		- SecureAction.startActivator
		- (SecureAction.java:629)
		- at org.apache.felix.framework.Felix.

activateBundle(Felix.java:1827)

... 32 More, the Importer was creating Exporter, but the failure is for Other, which Importer might know nothing about...

#### *NoClassDefError*

#### • In Felix you might see something like this:

– java.lang.NoClassDefFoundError: exporter/Other

at exporter.Exporter.<init>(Exporter.java:7)

at importer.Importer.start(Importer.java:10)

at org.apache.felix.framework.util.

SecureAction.startActivator

(SecureAction.java:629)

at org.apache.felix.framework.Felix.

activateBundle(Felix.java:1827)

. . .  $\boxed{\phantom{a} \phantom{a}}$ This means means the issue is likely in the bundle containing Exporter, not the bundle containing Importer.

# Poking around

- Use the Gogo shell to see what's going on
	- $\cdot$  lb to list installed bundles
	- $\bullet$  headers  $-$  to view a bundle's manifest main headers
	- inspect  $p[ackaqe]$  c[apability] to view a bundle's exported packages with wiring
	- inspect p[ackage] r[equirement] to view a bundle's imported packages with wiring
	- $\bullet$  which to try to load a class from a bundle and see from where it comes

- Generally speaking
	- Your modules should *not* need to explicitly load classes
	- Normal, on-demand, implicit class loading as your code executes *should be sufficient*

- Generally speaking
	- Your modules should *not* need to explicitly load classes
	- Normal, on-demand, implicit class loading as your code executes *should be sufficient*
- But, what if this isn't sufficient?
	- What if your code needs to dynamically load a class?

- First things first
	- Don't use Class.forName()
		- The resulting class is cached in the defining AND the initiating class loader
			- Subsequent requests from the initiating class loader will always return the same class, which is not usually what you want
			- Inhibits garbage collection
	- Yes, the JavaDocs tell you to use Class.forName(), but still don't
		- One of the main arguments for Class.forName() is that it handles array types, but OSGi class loaders should handle this too via ClassLoader.loadClass()

- If you are loading a class on behalf of a client, some options are
	- If the client provides a client-loaded object, then use its class loader
	- Allow the client to provide the needed class loader as a parameter
	- Require that the client set/unset the Thread Context Class Loader before performing operation

- If no client is involved, then some options are
	- If you know it will always be the same class at execution time, you just don't know which one, use dynamic imports
		- e.g., maybe the class is set via a configuration property
	- Search installed bundles and use Bundle.loadClass()
		- a la the extender pattern

- Another alternative, use services and the service registry
	- Provides a loosely-coupled collaboration mechanism
	- Can eliminate the need to deal directly with class loaders
		- Rather than looking for classes to instantiate, look for instantiated service objects

#### **Conclusions**

## **Conclusions**

- When using OSGi you must unlearn the global type visibility assumption
	- OSGi provides strict and explicit type visibility rules to *give control back to you*

## Conclusions

- When using OSGi you must unlearn the global type visibility assumption
	- OSGi provides strict and explicit type visibility rules to *give control back to you*
- If you change your mindset, then your code will work well with (or without) OSGi...
	- *...and then you can begin to ignore it*

#### If you want all the details...

#### Get this book - http://www.manning.com/hall/